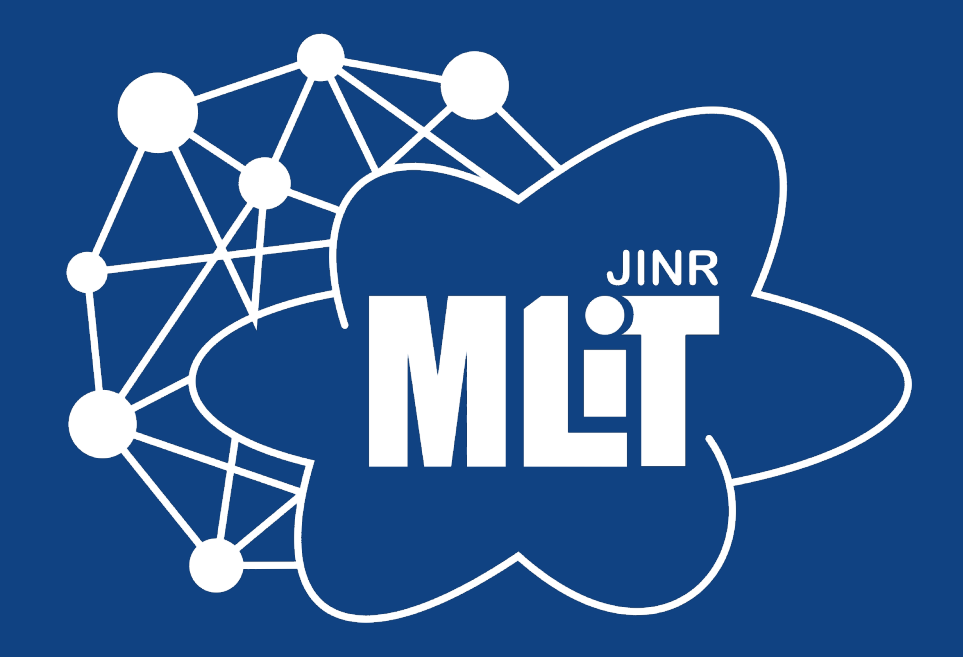

#### Distributed computing with DIRAC Interware

Igor Pelevanyuk, MLIT

<sup>2</sup> 14 November 2022

# Throughput vs Performance

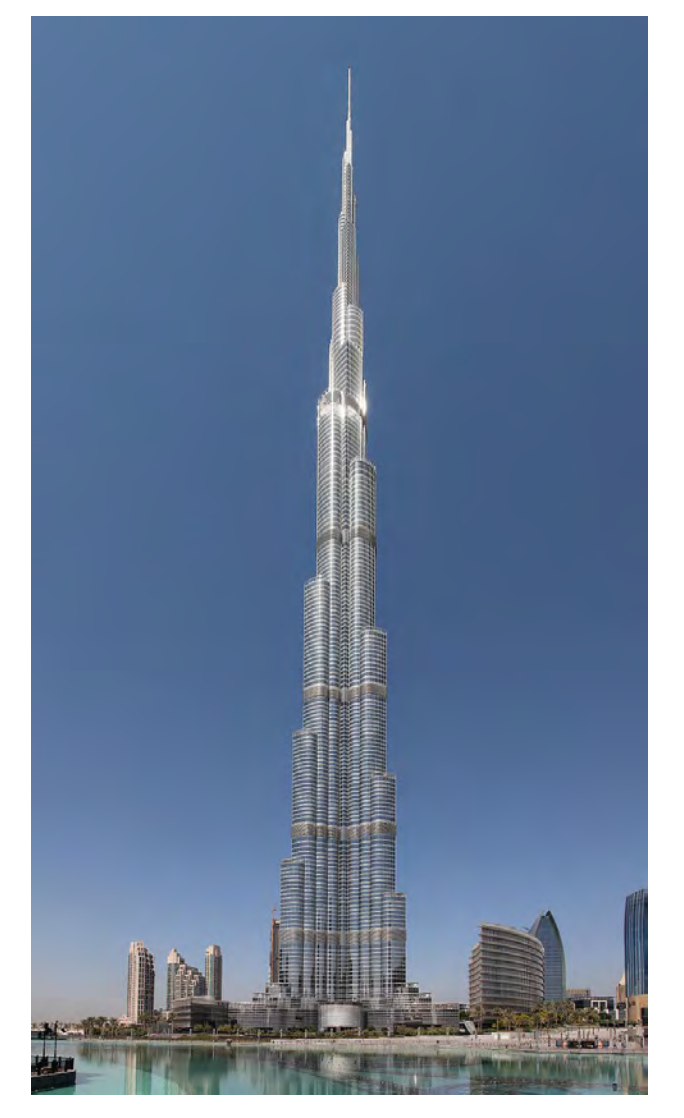

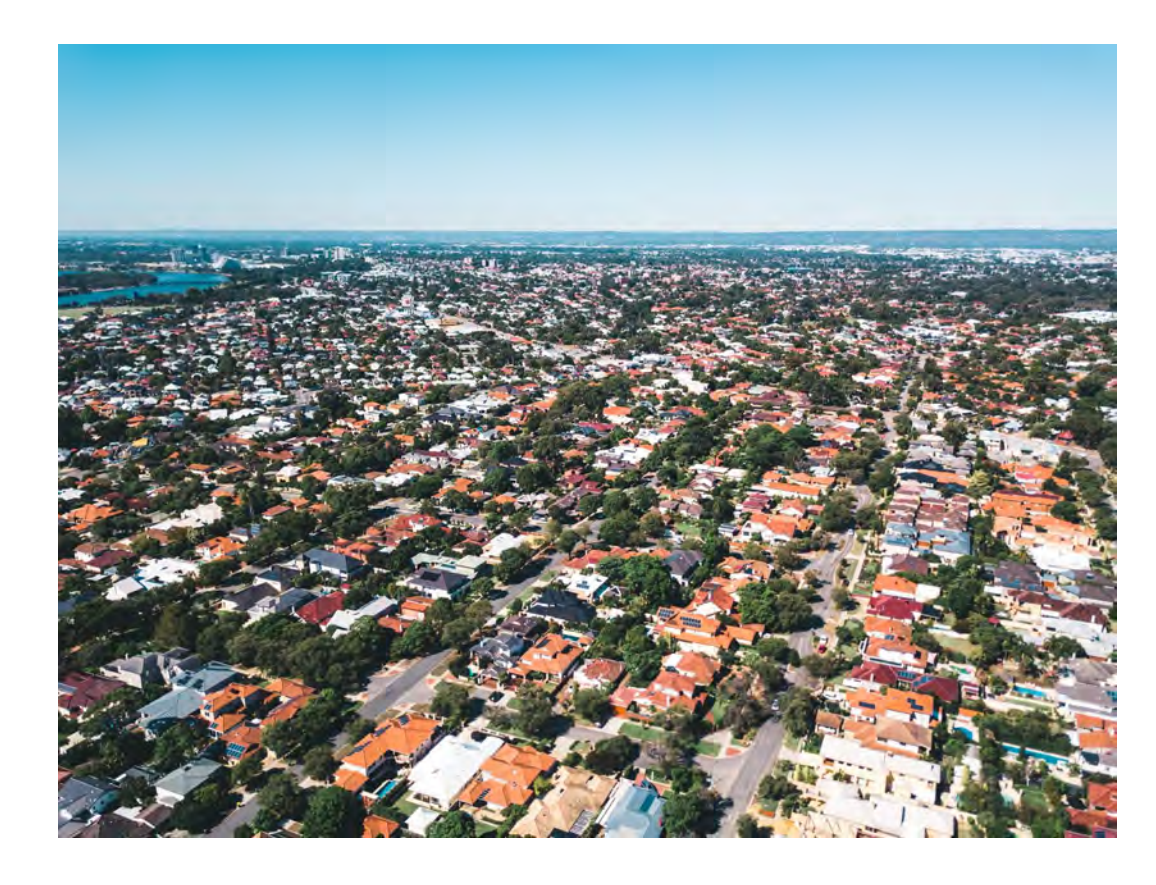

# Throughput vs Performance

High Performance - Sharing the workload of interdependent processes over multiple cores

High Throughput - Many independent processes that can run in 1 or few cores on the same computer Focus of this talk

Example of jobs: Monte-Carlo generation, Data reconstruction

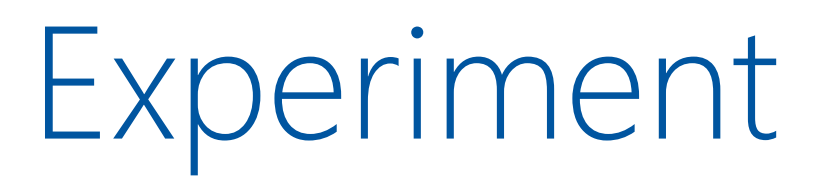

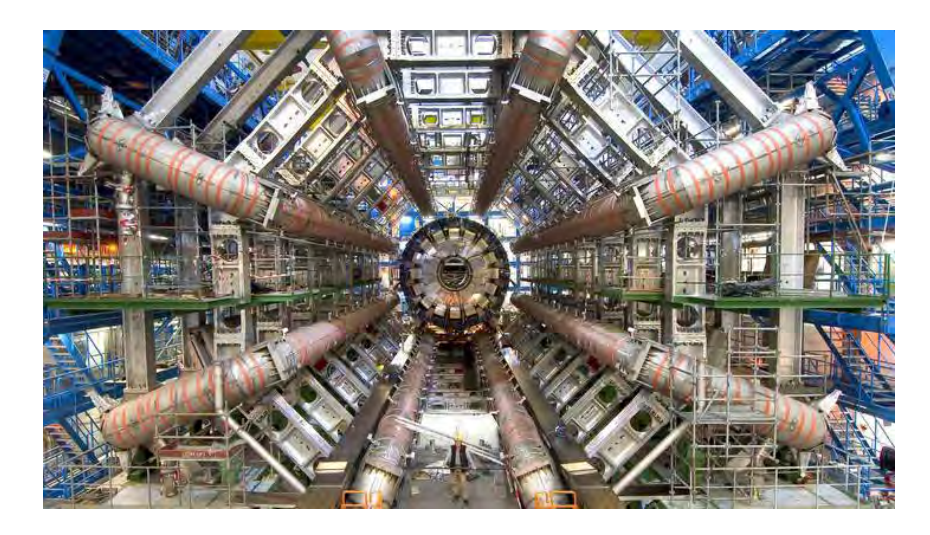

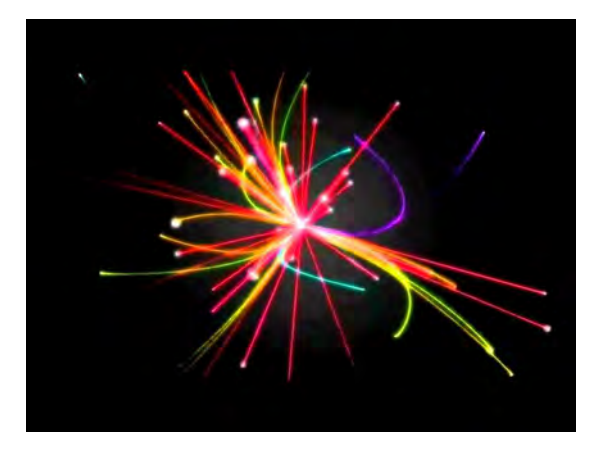

# Raw data

 $CH0:0.001;$  $CH2:0.14;$  $CH4:0.34;$ 

...

CH98039232:0.08;

# Reconstruction

CH0:0.001; CH2:0.14; CH4:0.34;

… CH98039232:0.08;

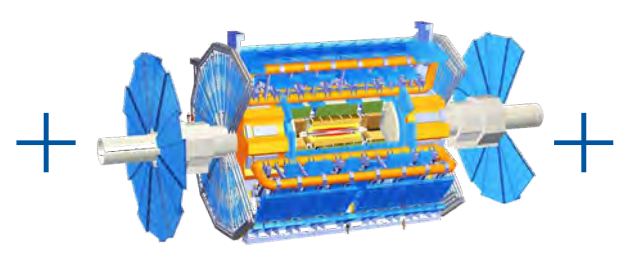

#### Reconstruction algorithm

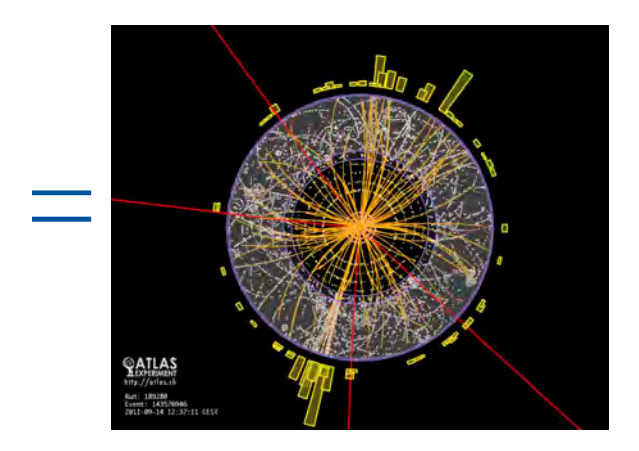

# But that is not enough

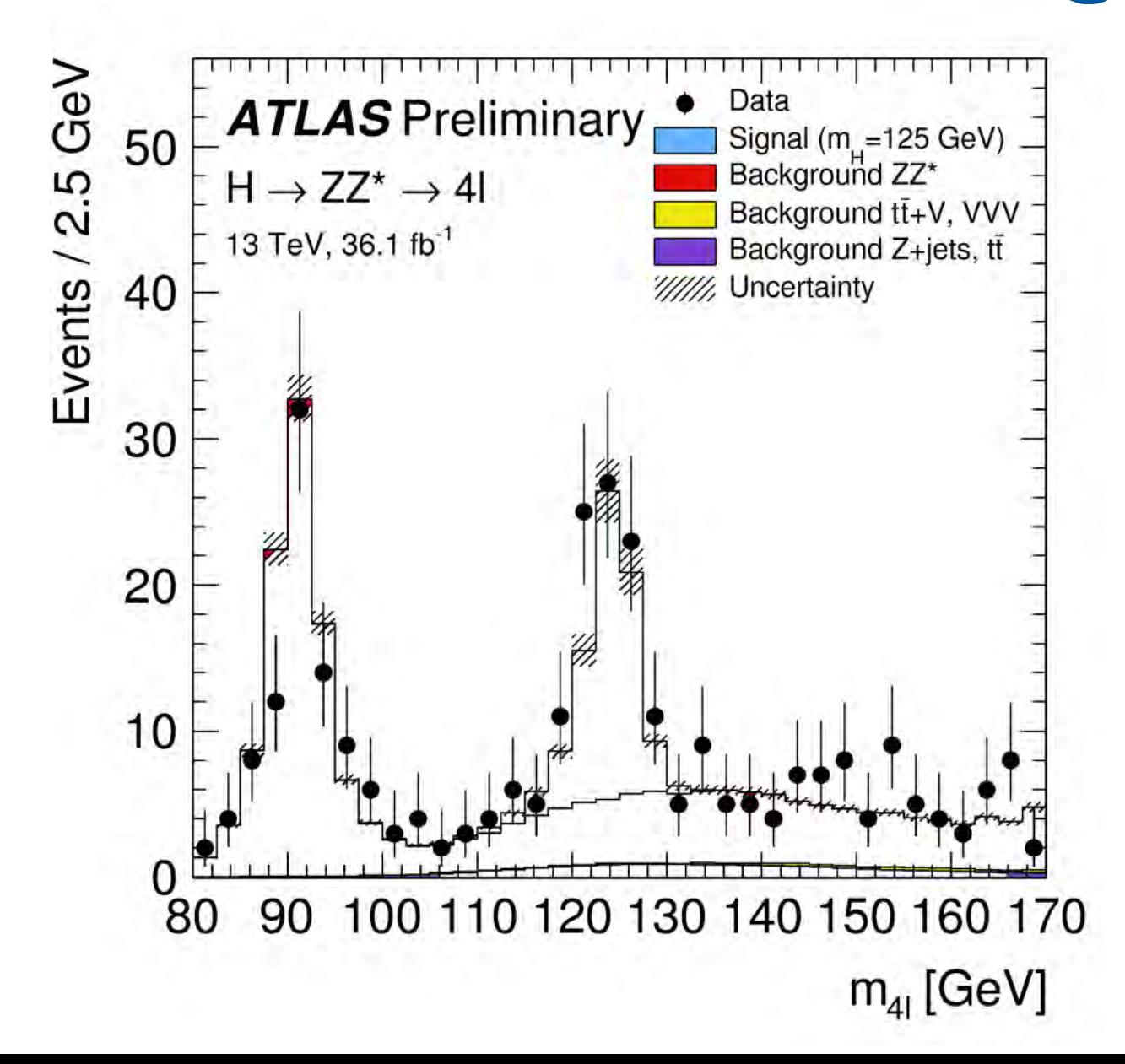

# Model

 $\chi = -\frac{1}{4} F_{\mu\nu} F^{\mu\nu}$  $+ i \nabla \cancel{D} \psi + h.c$  $+ \not\sim_i y_{ij} \not\sim_j \not\!\!D + h.c.$  $+|\partial_{\mu}\phi|^2 - \vee(\phi)$ 

# Event

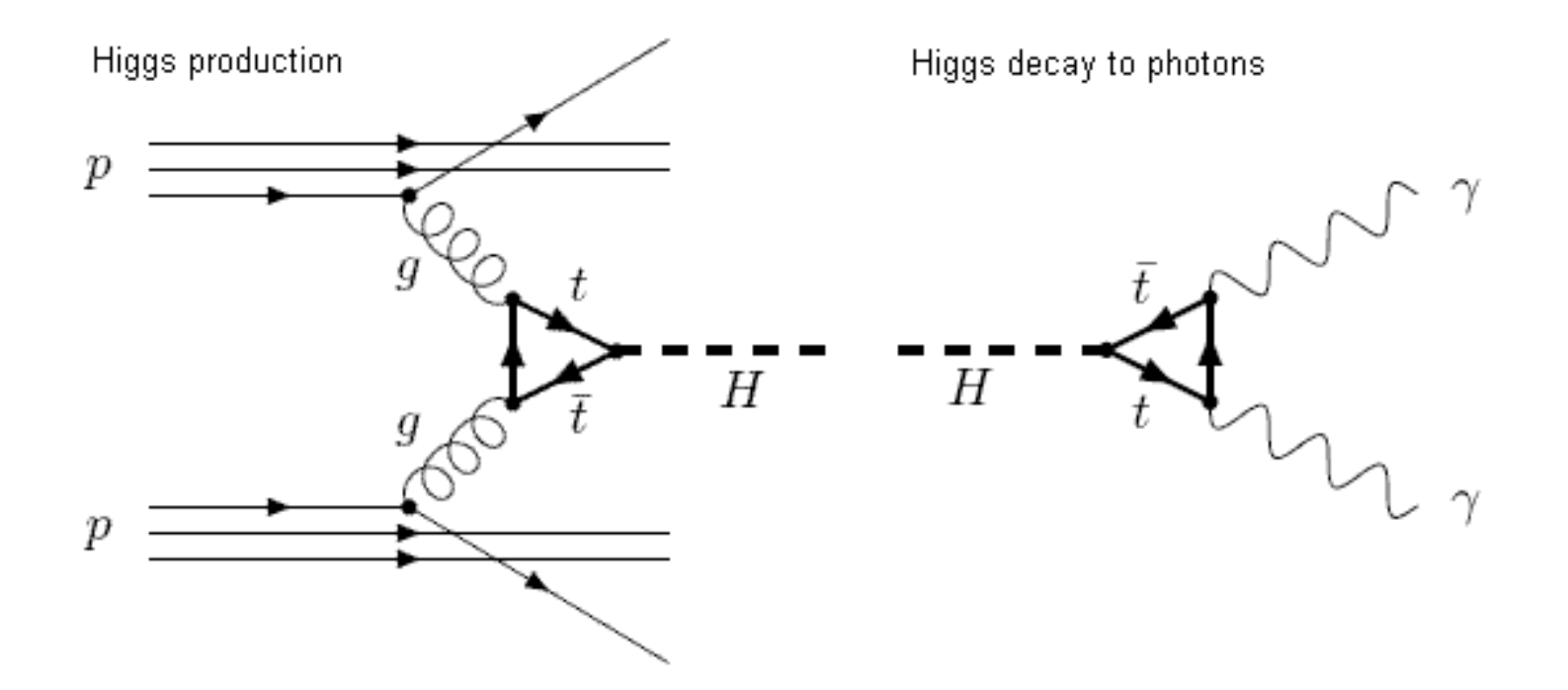

# Simulation

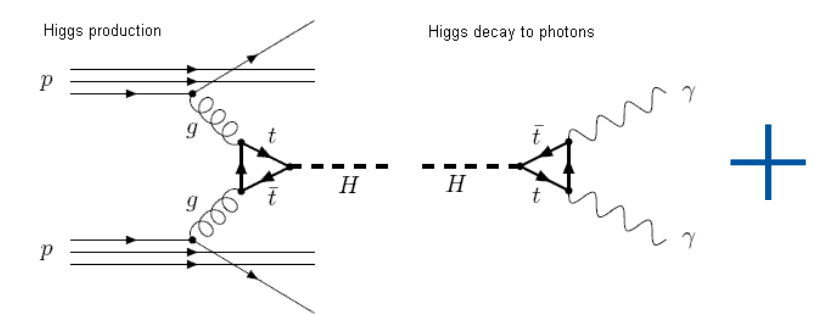

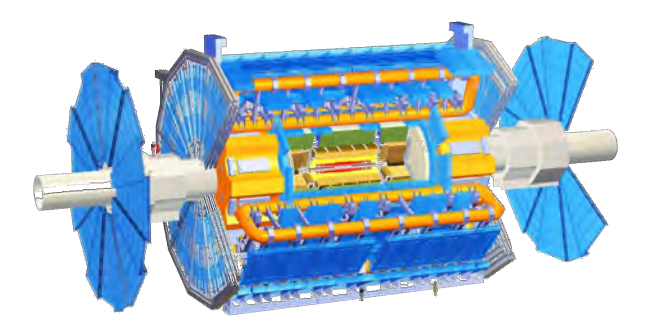

# Simulation

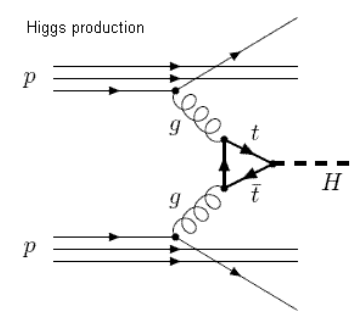

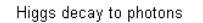

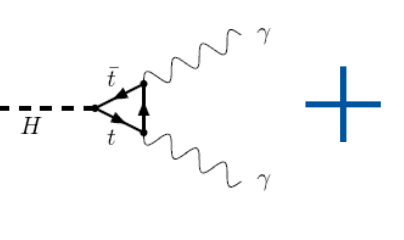

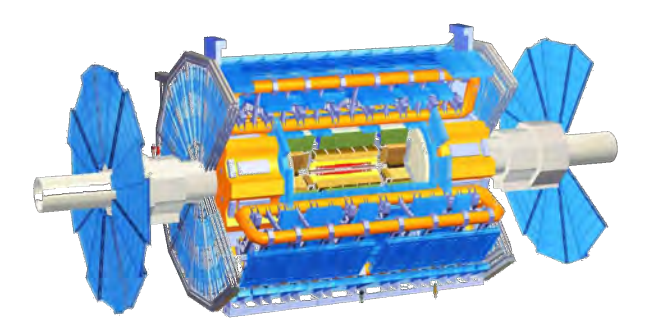

CH0:0.001; CH2:0.14; CH4:0.34; …

CH98039232:0.08;

# Full workflow

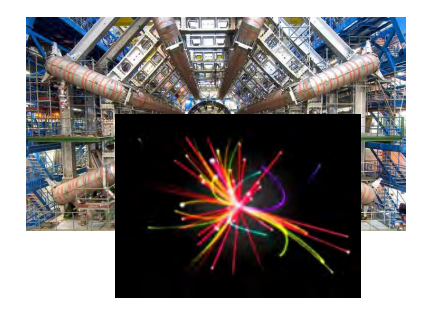

CH0:0.001; CH2:0.14; CH4:0.34;

…

CH98039232:0.08;

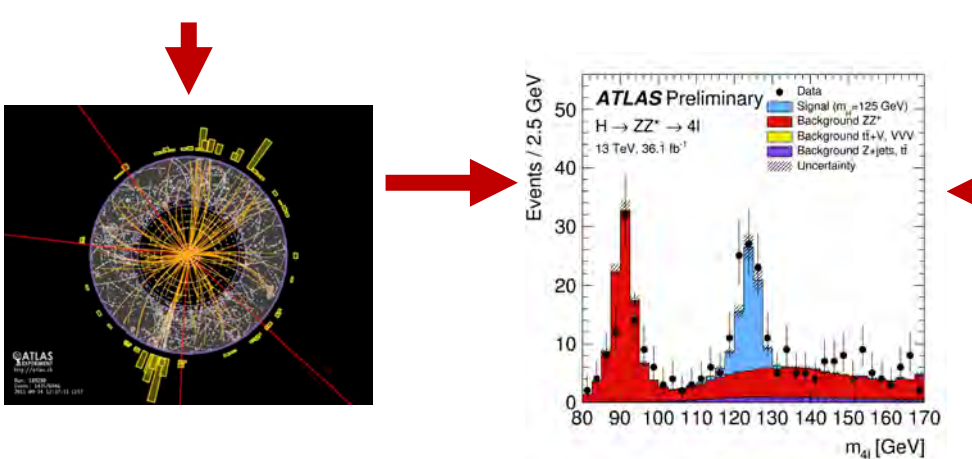

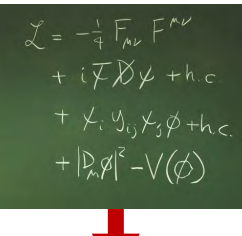

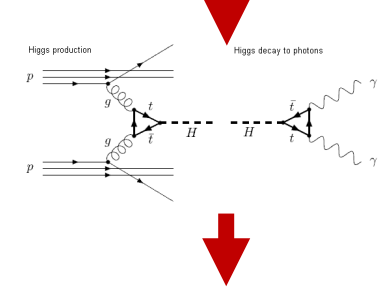

CH0:0.001; CH2:0.14; CH4:0.34; … CH98039232:0.08;

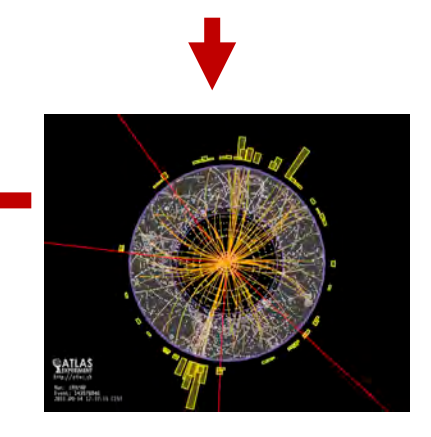

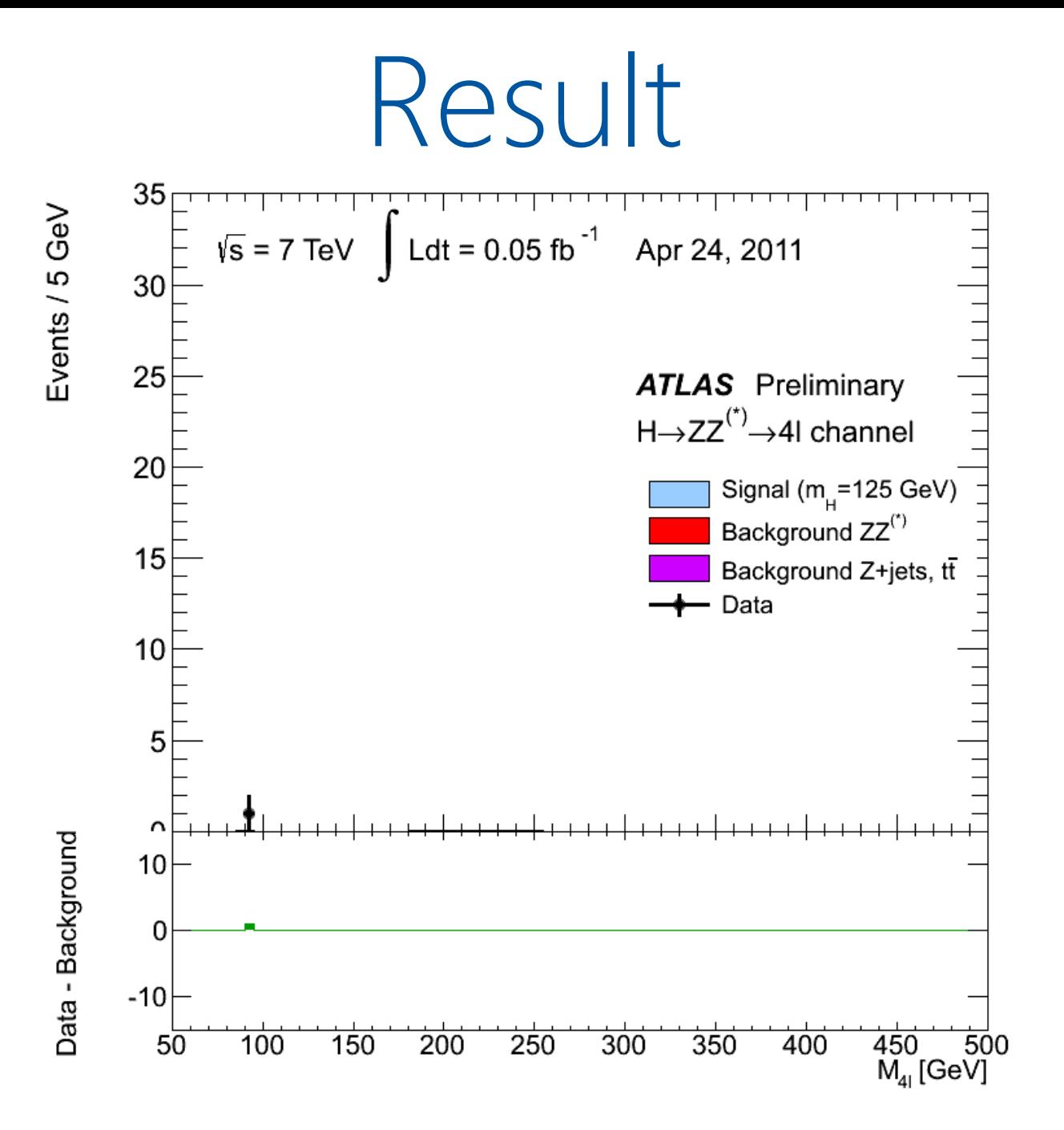

14

# Birth of DIRAC

- LHC experiments, all developed their own middleware
	- PanDA, AliEn, glideIn WMS, PhEDEx, …
- DIRAC is developed originally for the LHCb experiment
- The experience collected with a production grid system<br>of a large HEP experiment is very valuable
	- Several new experiments expressed interest in using this software relying on its proven in practice utility
- In 2009 the core DIRAC development team decided to generalize the software to make it suitable for any user community.
- The results of this work allow to offer DIRAC as a general purpose distributed computing framework

# What is DIRAC?

DIRAC provides all the necessary components to build ad-hoc grid infrastructures interconnecting computing resources of different types, allowing interoperability and simplifying interfaces. This allows to speak about the DIRAC *interware*.

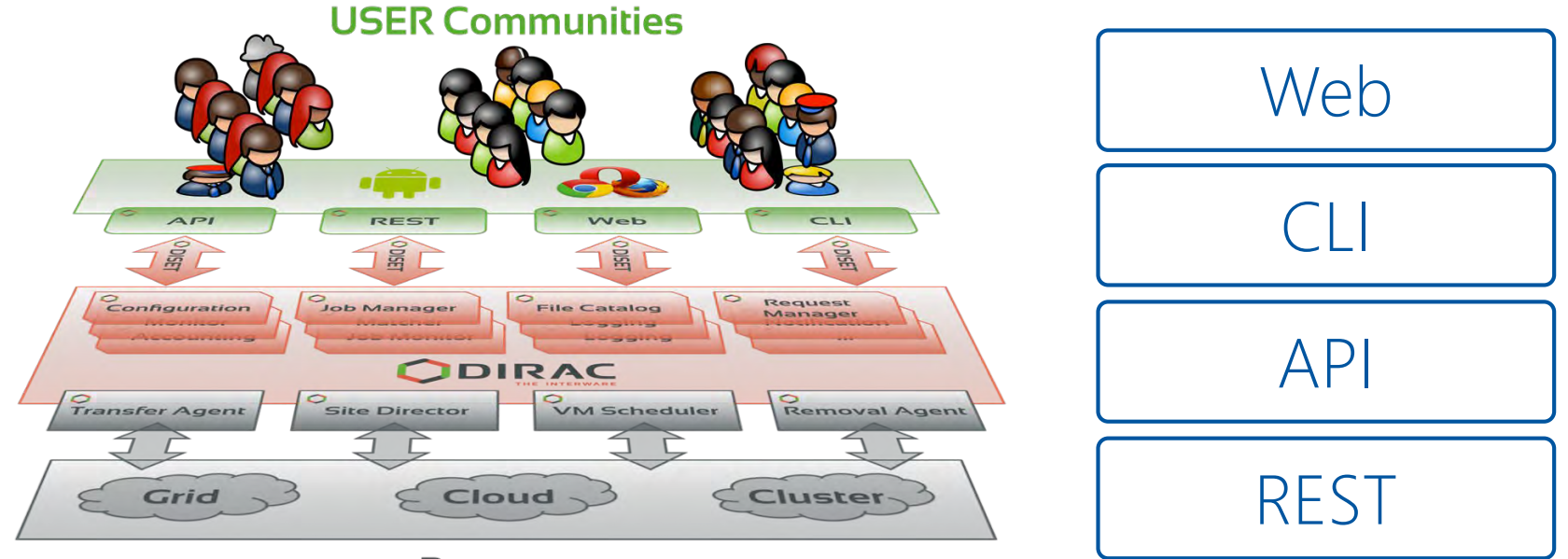

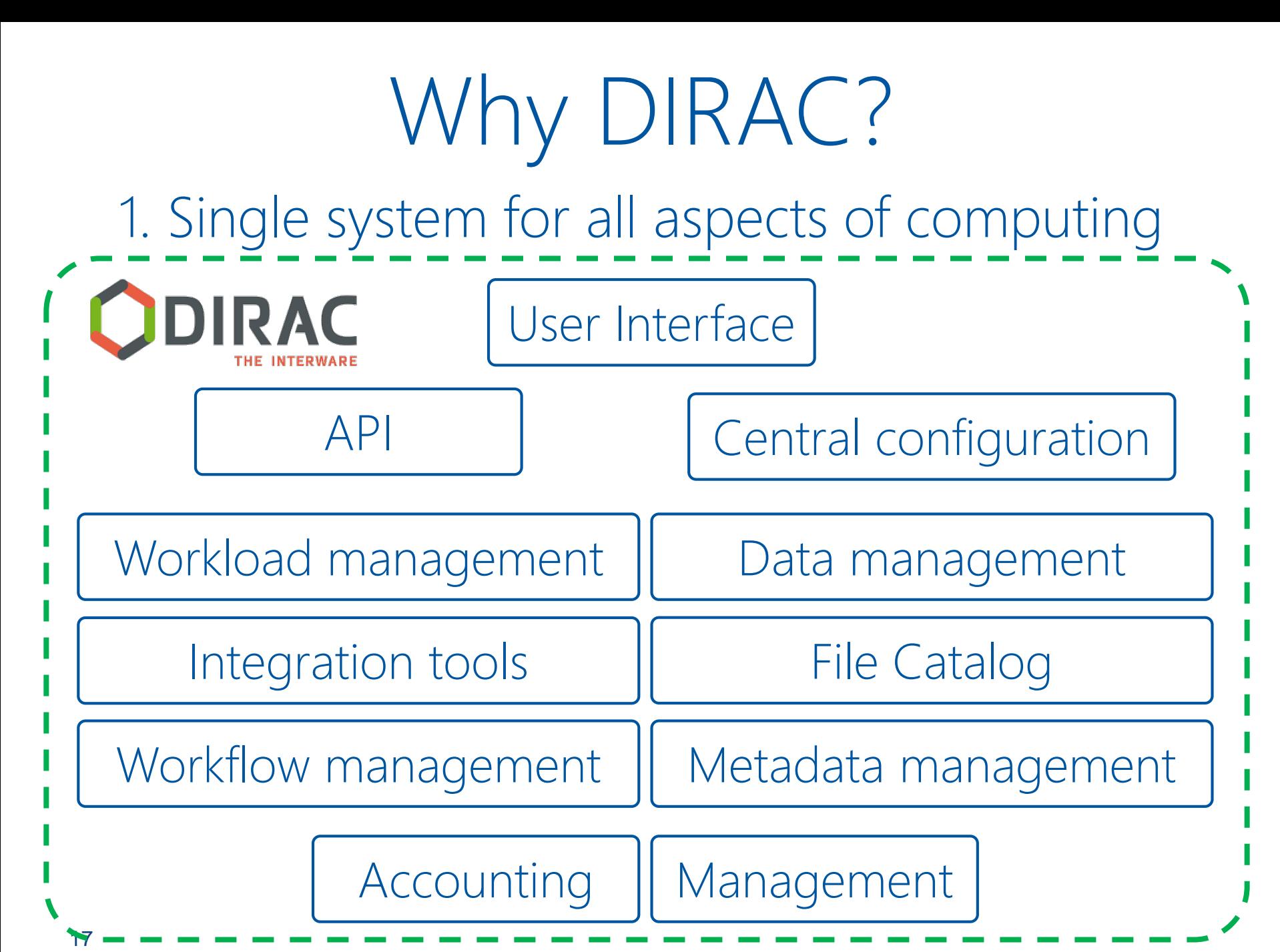

## Why DIRAC? 2. Good performance

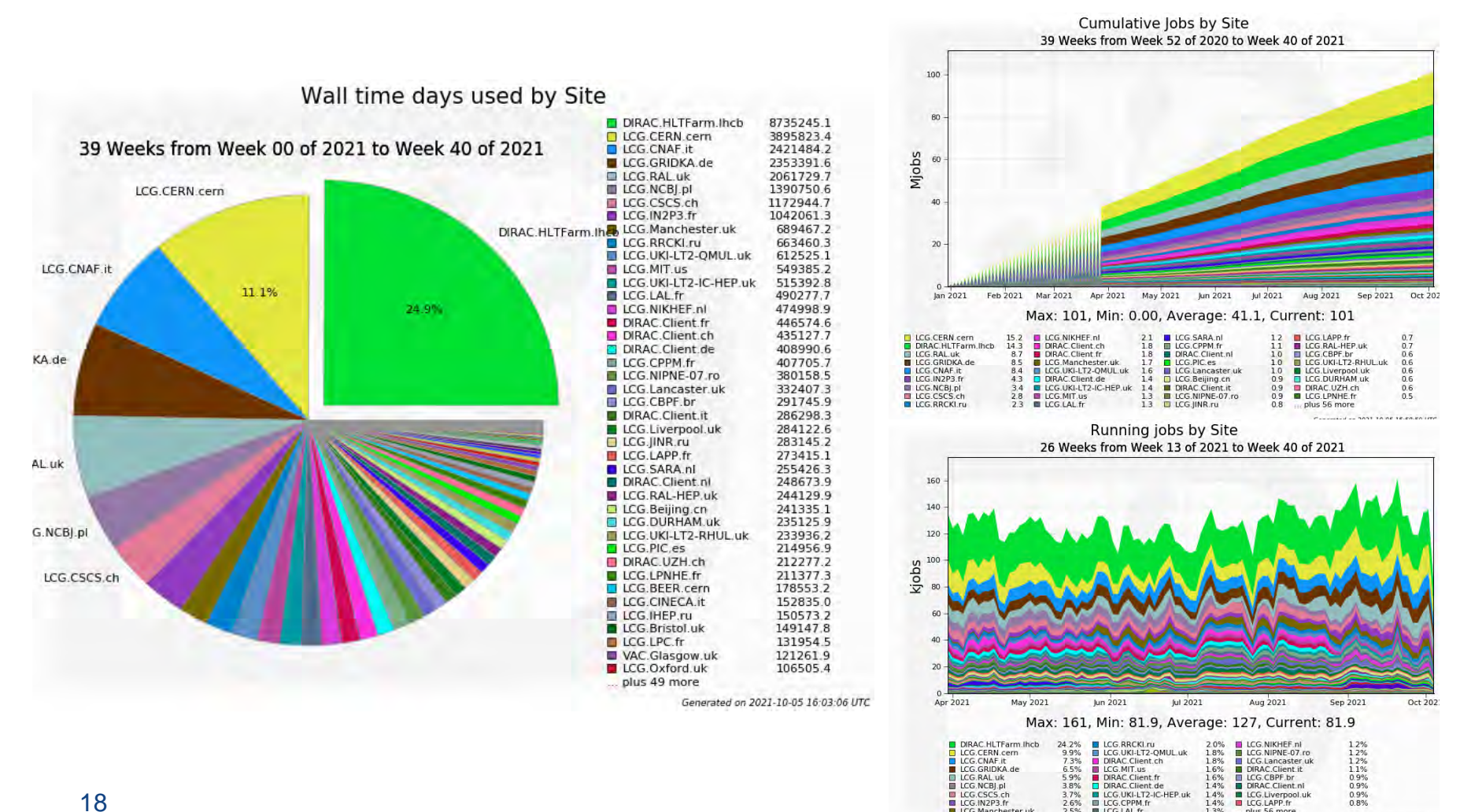

2.5% III LCG.LAL.fr

1.3%

plus 56 more

LCG.Manchester.uk

# Why DIRAC?

3. Active users and developers community

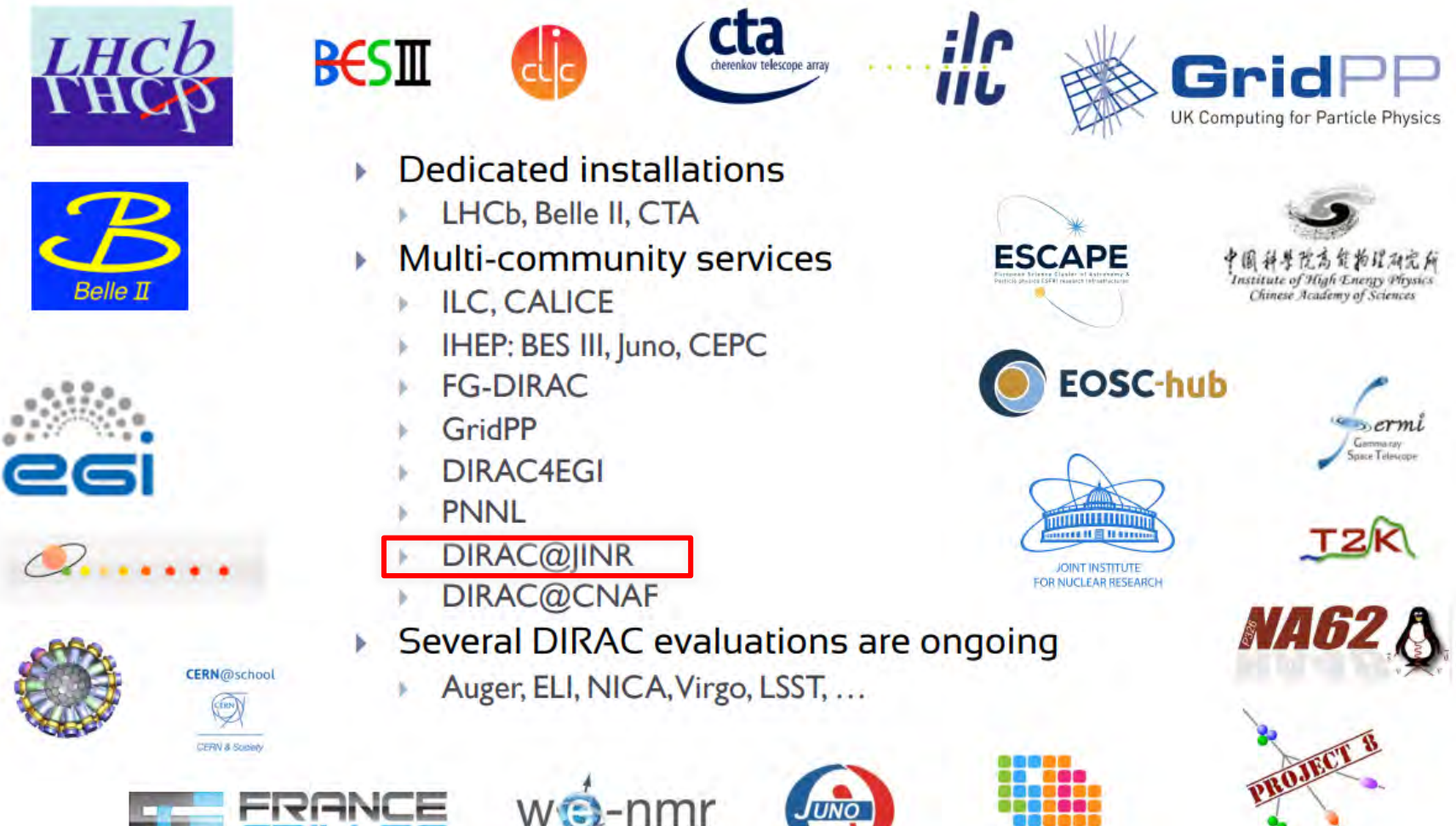

# What is DIRAC?

- DIRAC is a multi-agent system written in Python.
- DIRAC implements Service Oriented Architecture.
- Whole system is built with the following *bricks*:
	- Services
	- **Clients**
	- DBs
	- Agents
	- Scripts
- Repository: <https://github.com/DIRACGrid>

# What is DIRAC?

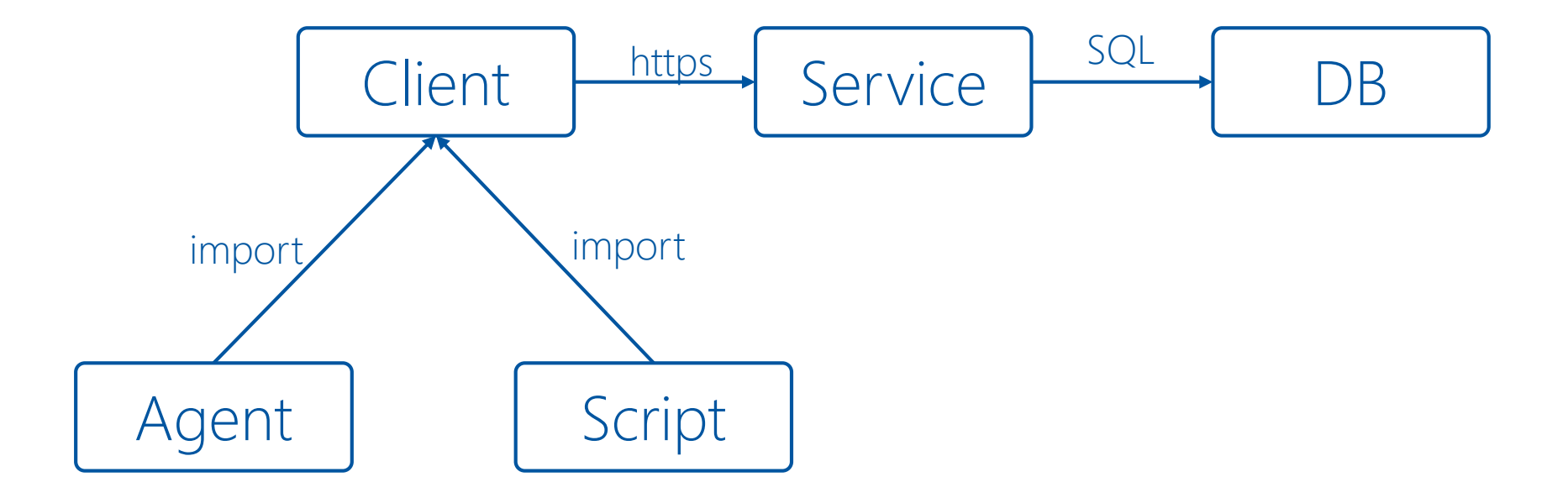

# DIRAC standard job workflow

1. Initial configuration

2. Input data download

3. Processing

4. Output data upload

5.Finalization

# Job example

dirac-configure config.cfg

dirac-dms-get-file /bmn/raw/AuAu/data1002.raw

root –l –q –b reco.MC("data1002.raw") #or root –l –q –b reco.MC(/eos/nica/bmn/AuAu/data1002.raw) dirac-dms-put-file /bmn/reco/AuAu/data1002.root \\  $data1002(root)$ 

JINR-EOS-BMN

rm –f data1002.raw data1002.root

Submit thousand of jobs to DIRAC Job Queue

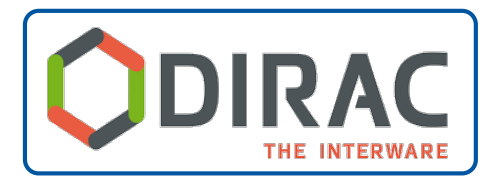

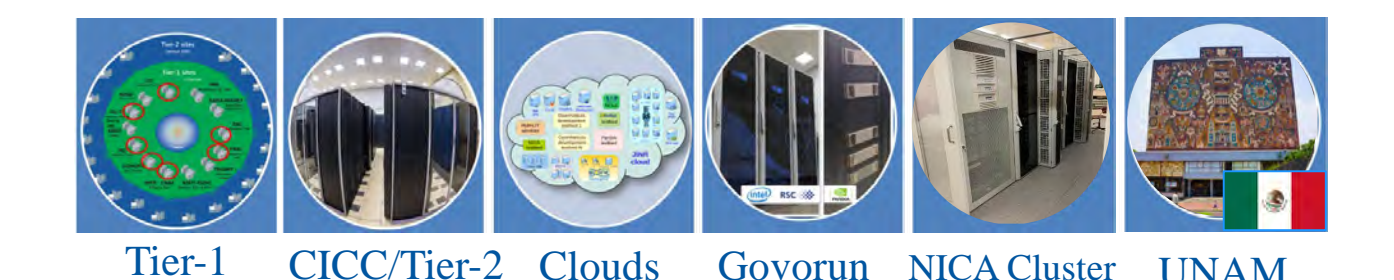

**UNAM** 

24

Submit thousand of jobs to DIRAC Job Queue

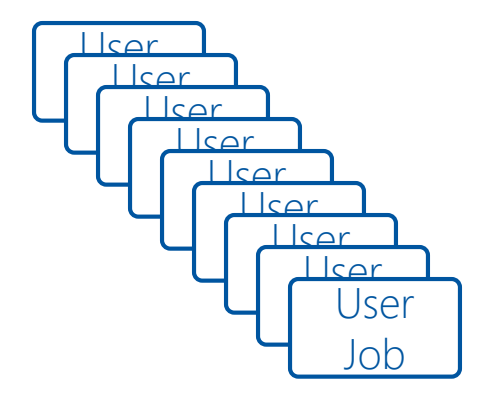

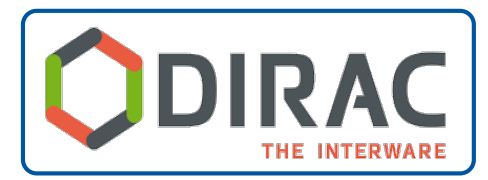

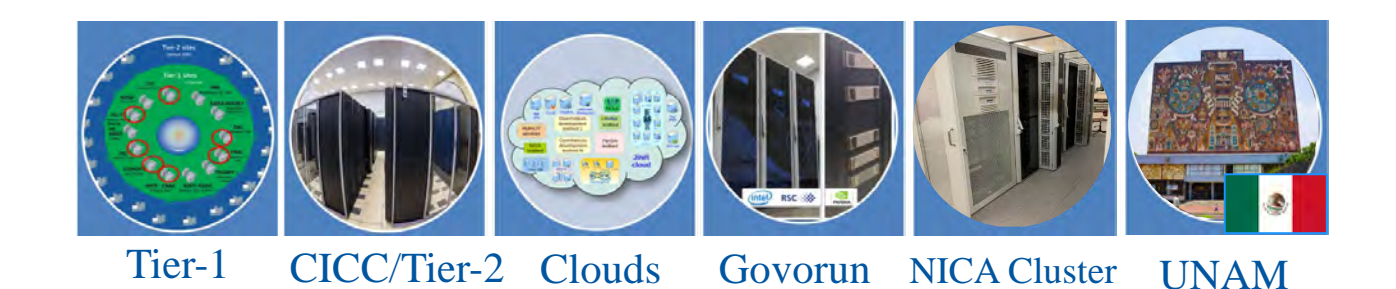

25

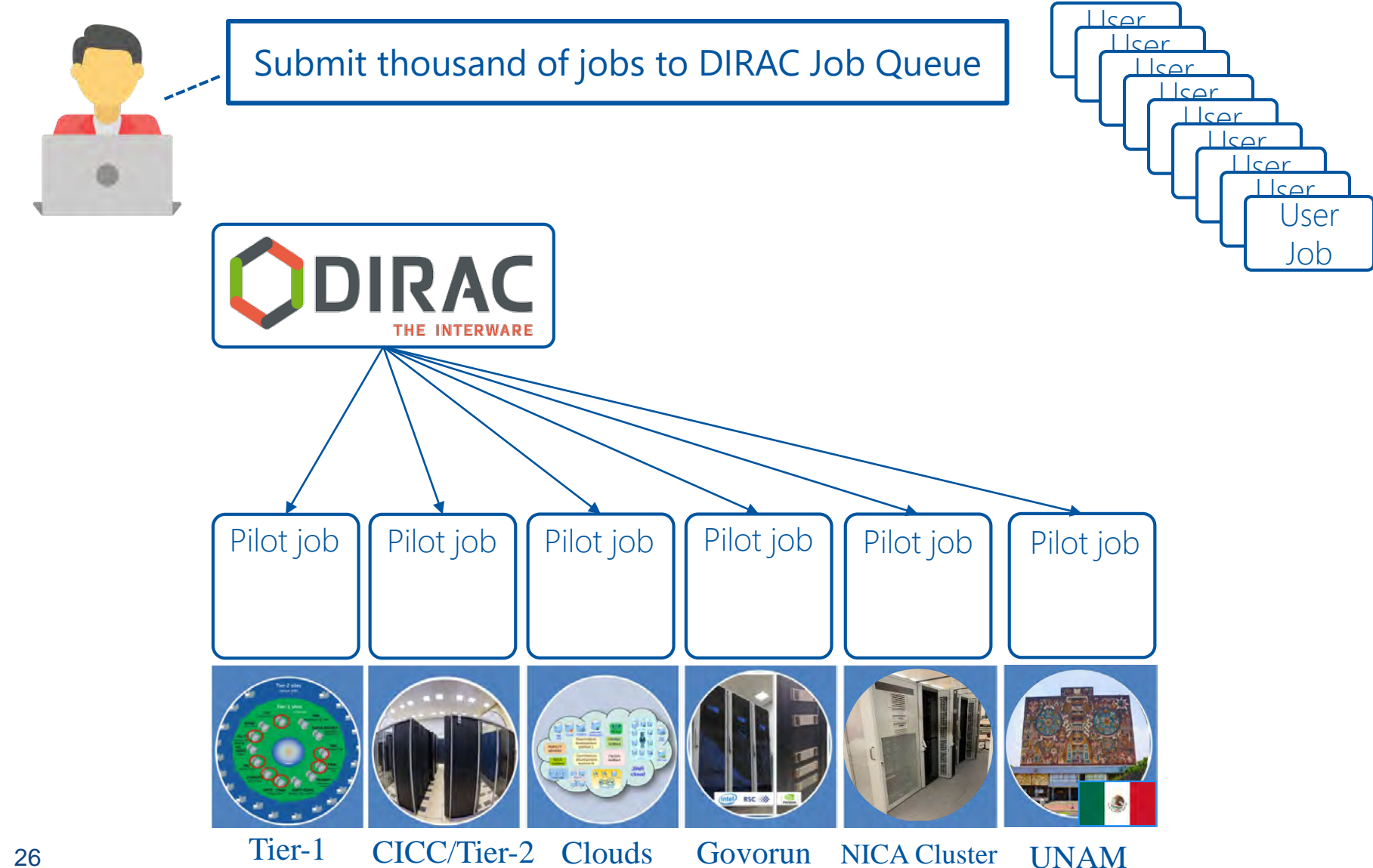

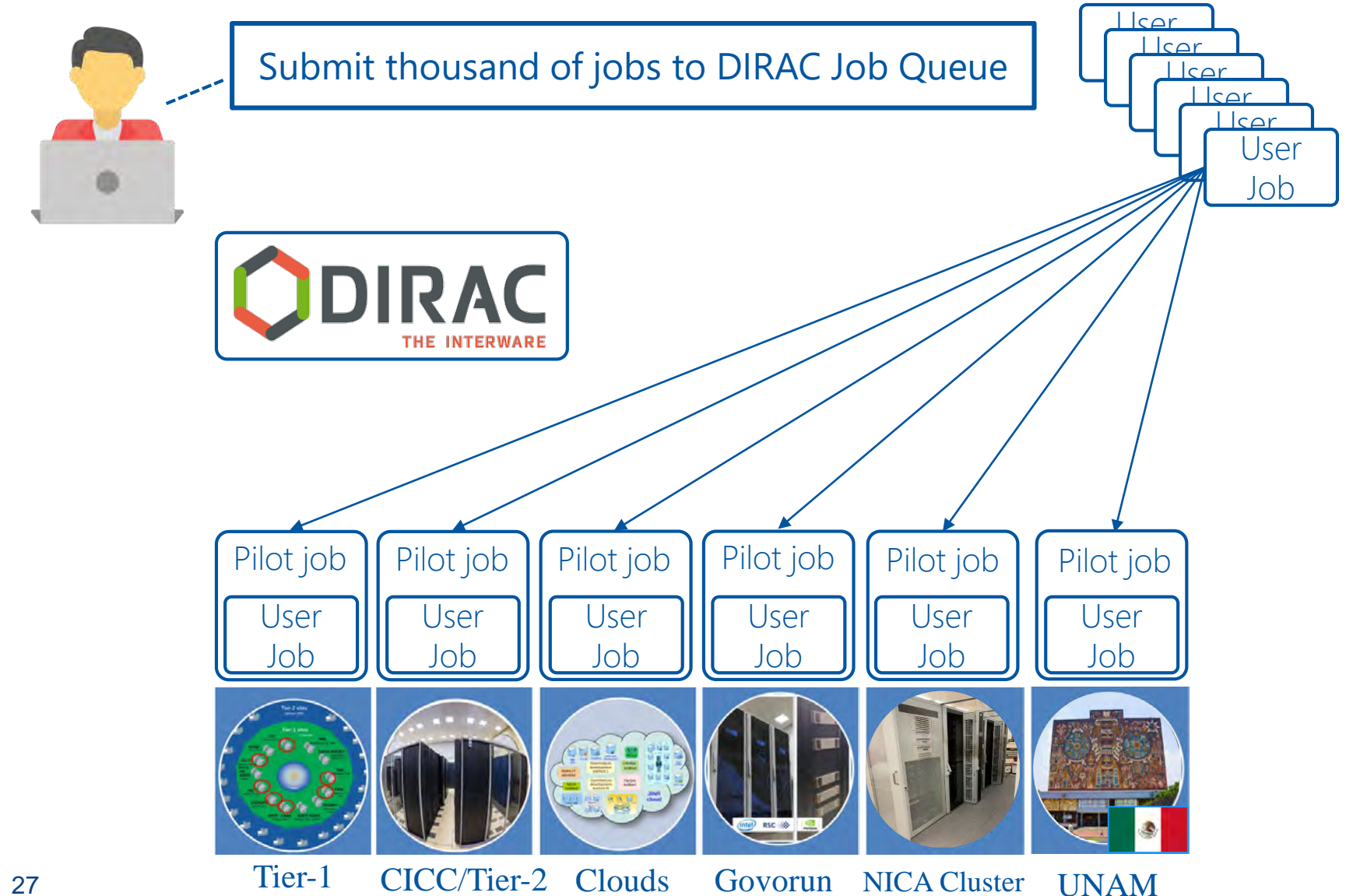

# How to achieve that?

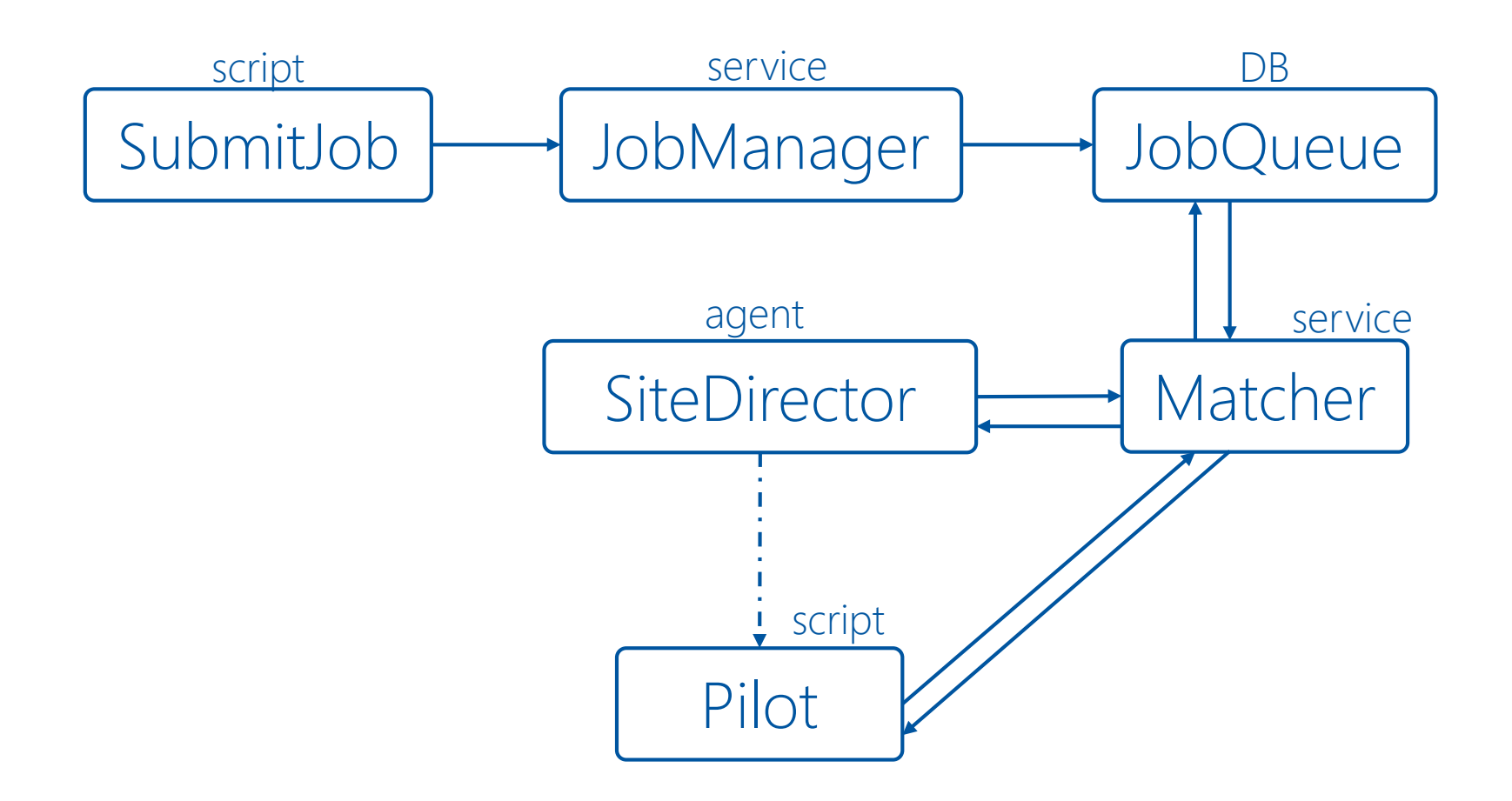

# Computing resources

- **Computing Elements**
- **Clouds**
- Computing clusters (not included in any grid infrastructure)
	- Resources available at Universities and scientific laboratories
- High Performance Computing (HPC) Centers, or **Supercomputers**
- Volunteer Computing
	- Mostly based on BOINC technology
	- SETI@Home, LHC@Home, etc

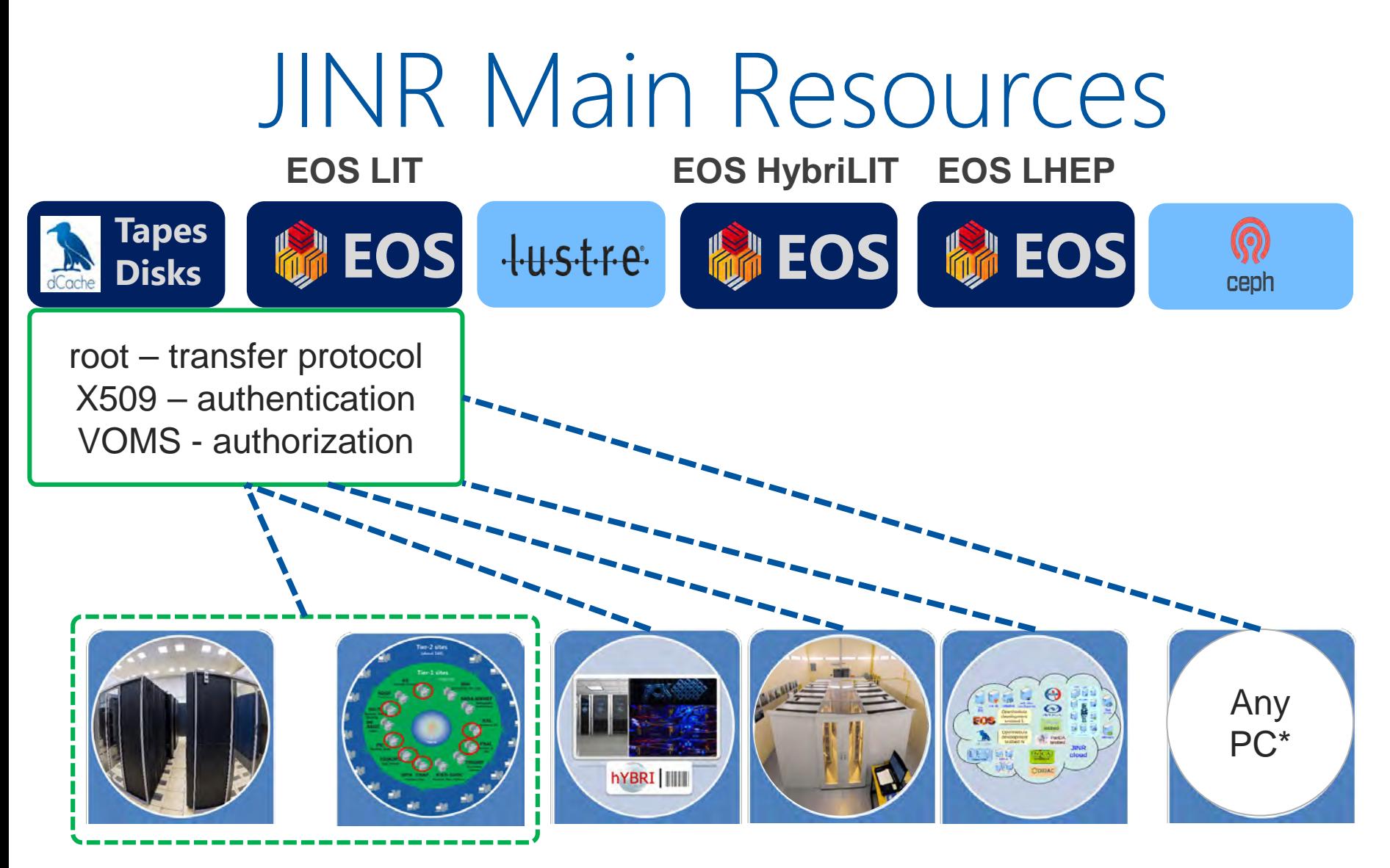

\* Any computer with xrdcp, your certificate, or proxy of

\*\*How to pass credentials to processes to write? your certificate\*\* Proxy is the answer!

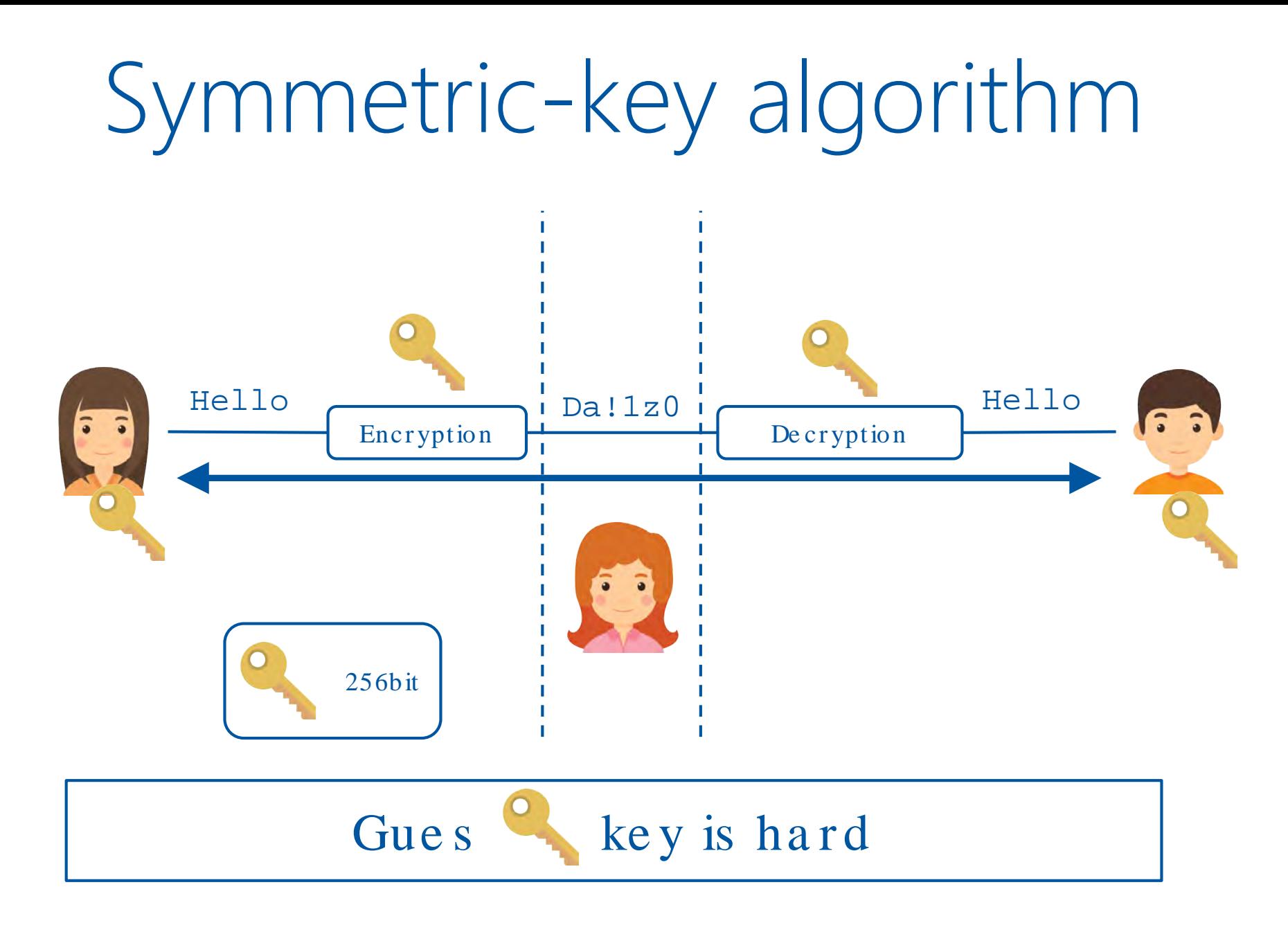

# Asymmetric-key algorithm

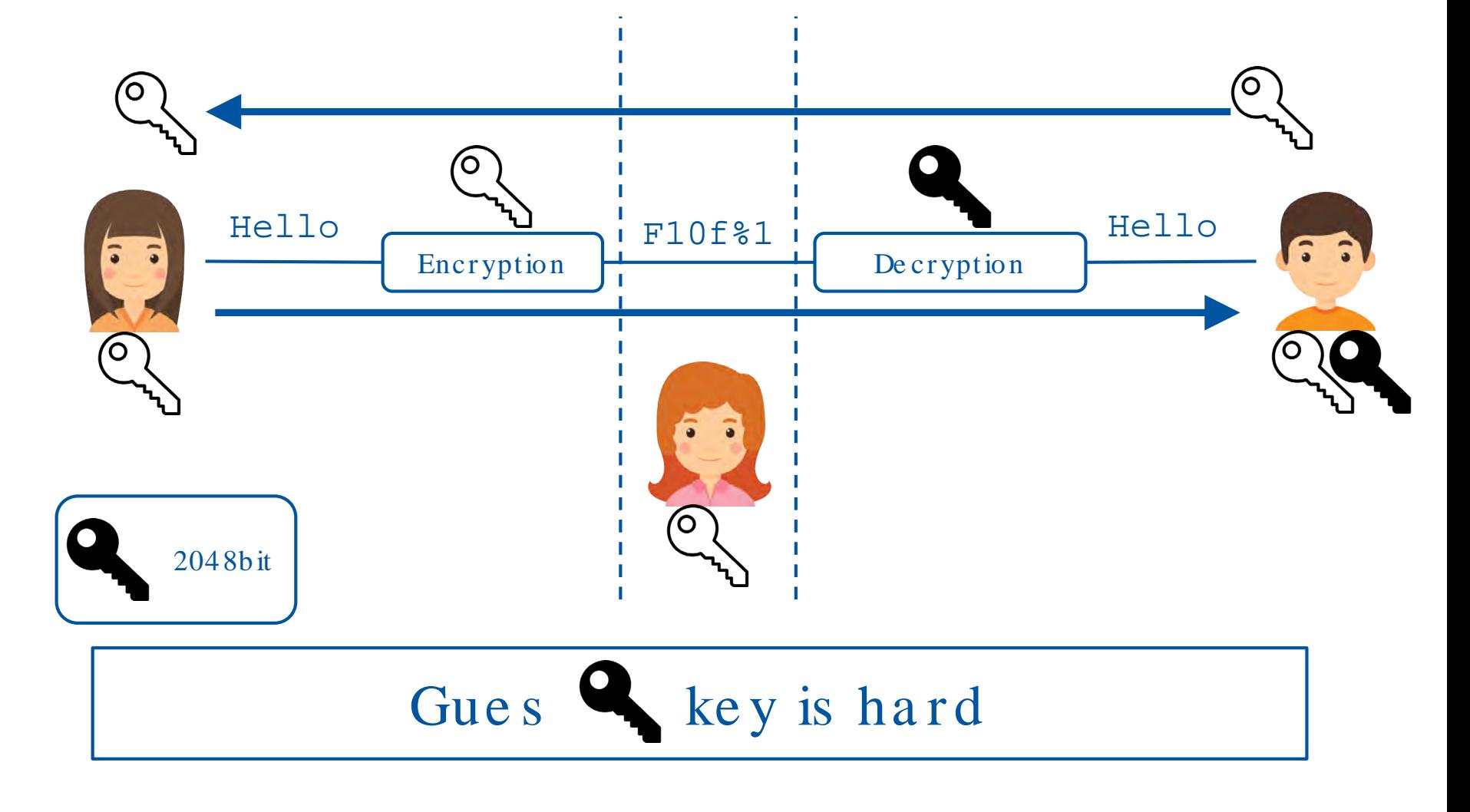

# Asymmetric-key algorithm

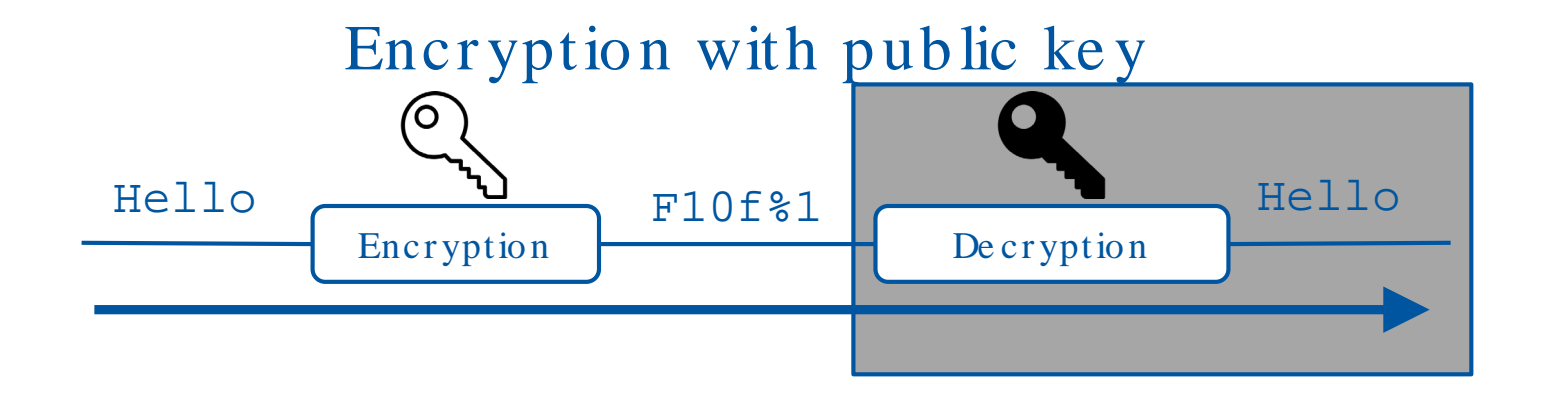

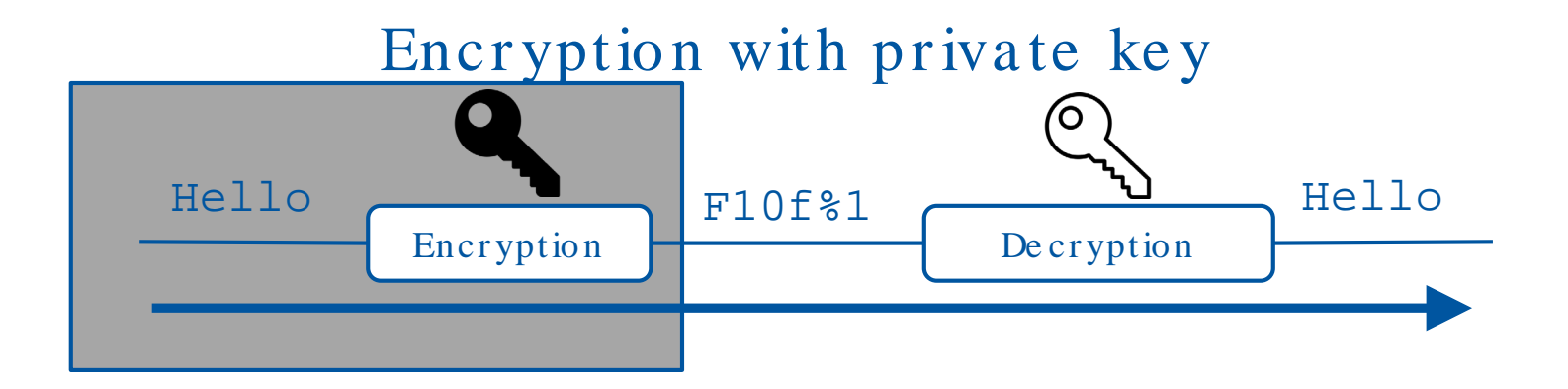

# Making a certificate

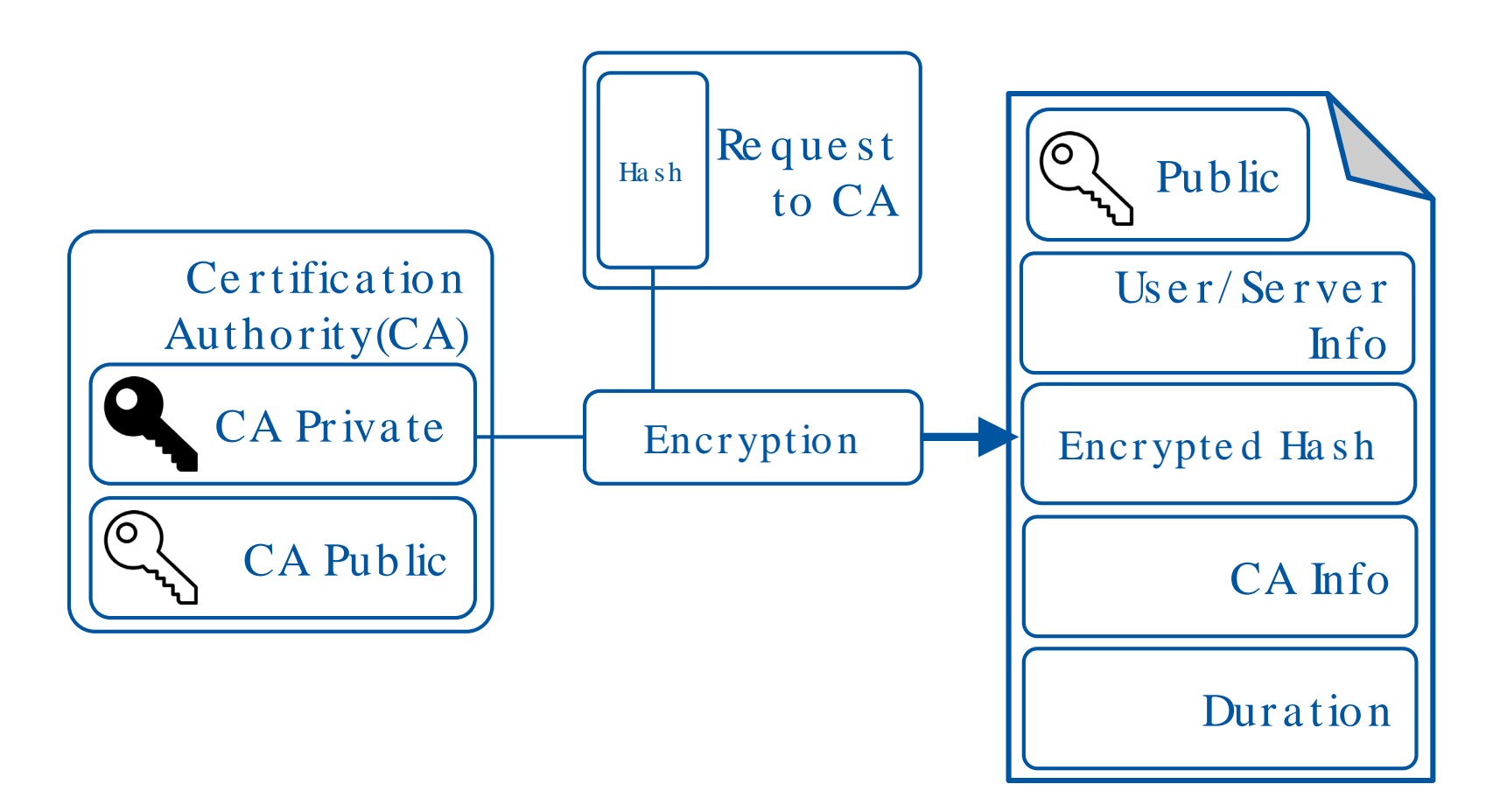

# Data Management

- DIRAC File Catalog(DFC) is maintaining a single global logical name space
- A user sees it as a single catalog with additional features
- DataManager is a single client interface for logical data operations

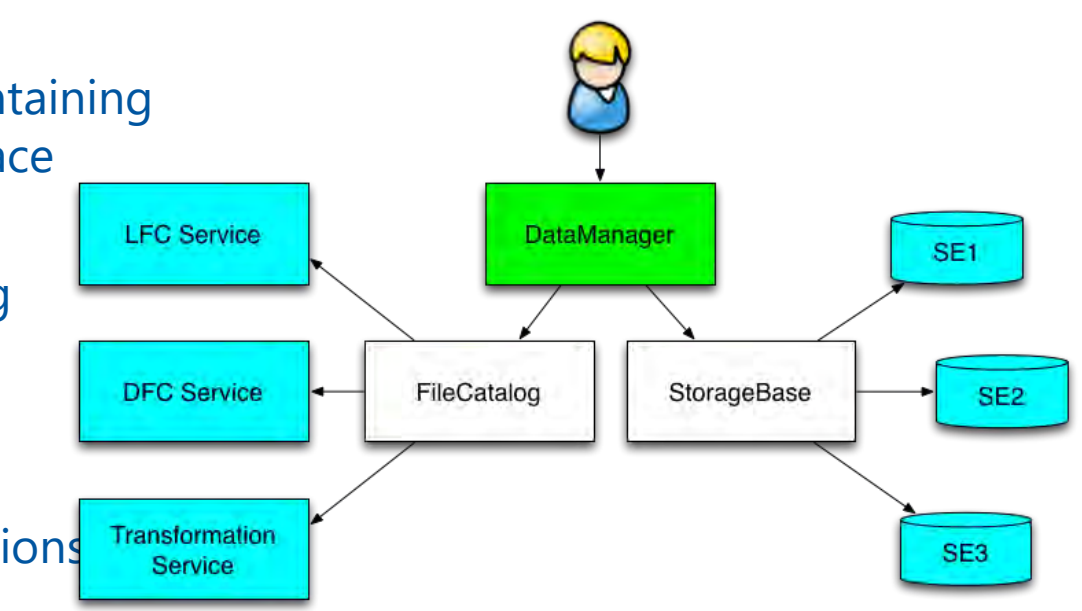

• Upload file(example):

dirac-dms-add-file /mpd/vo/model/DQGSM/data.root ./data.roor EOS-MPD

• Download file(example):

dirac-dms-get-file /mpd/vo/model/DQGSM/data.root

# Meta Data

- DFC also may host Metadata
	- User defined metadata
	- The same hierarchy for metadata as for the logical name space
	- Metadata associated with files and directories
	- Allow for efficient searches
	- Efficient Storage Usage reports

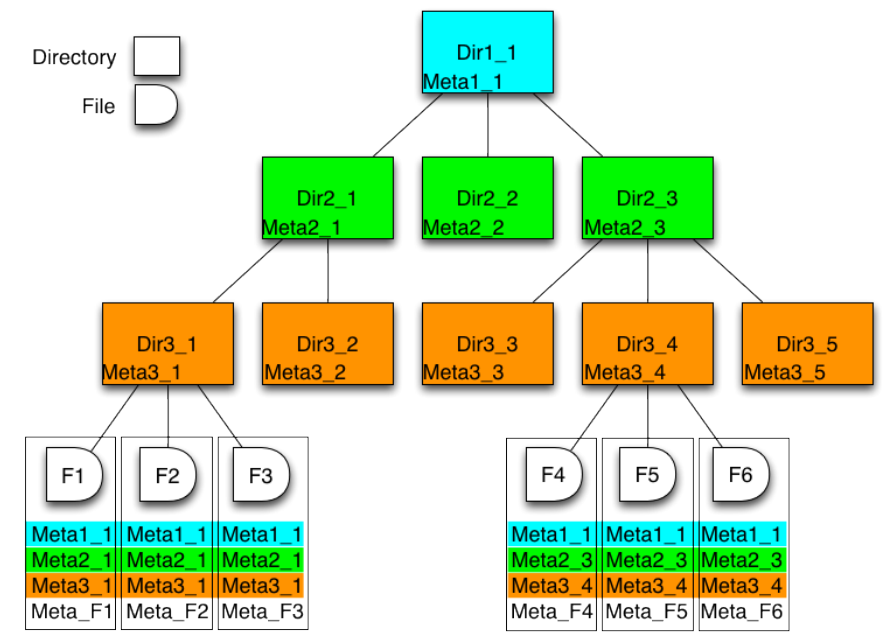

find /experiment/model LastAccess<01-10-2020 GaussVersion=v1,v2 SE=EOS-MPD Name=\*.raw
# Accounting

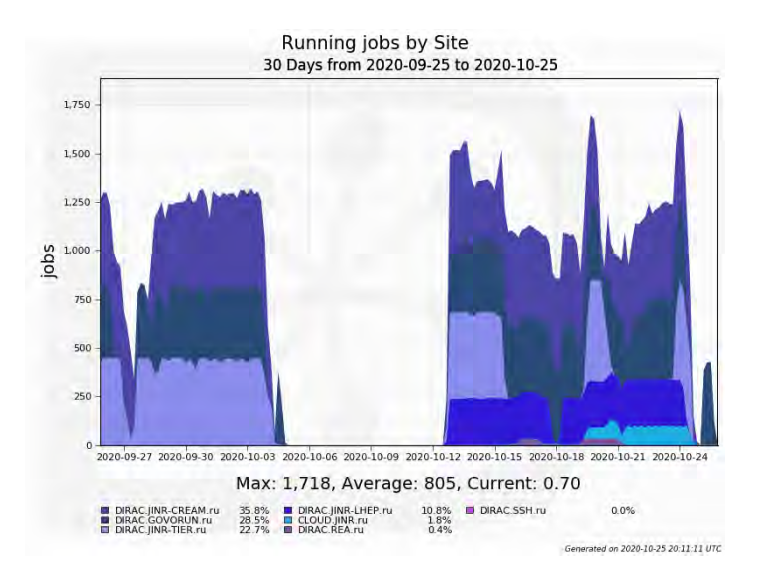

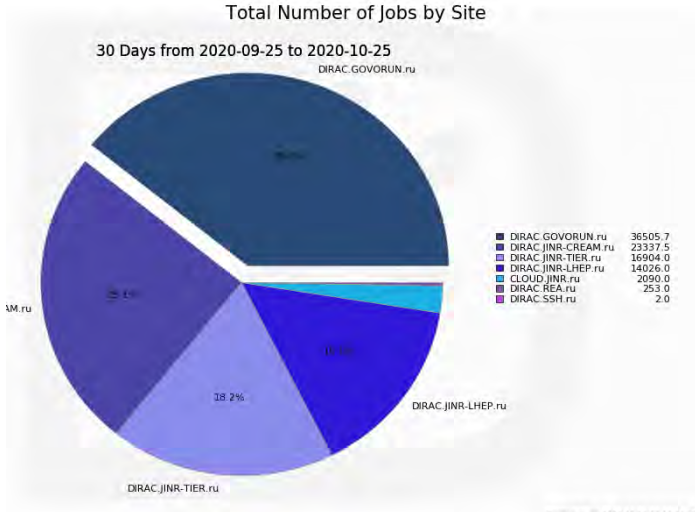

Generated on 2020-10-25 20:15:30 UTC

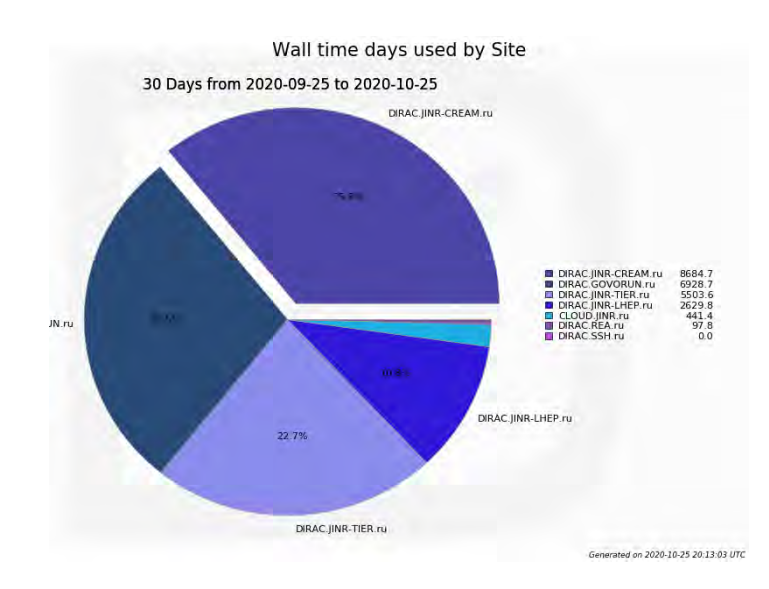

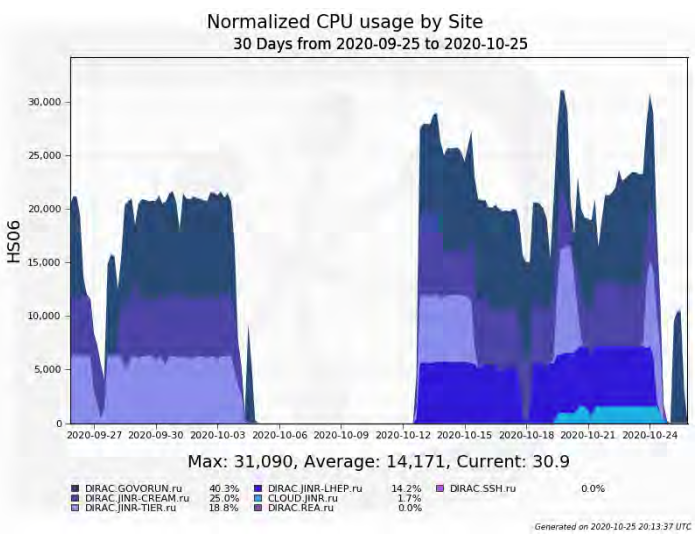

# MultiVO support

Installing, configuring and supporting DIRAC requires a lot of efforts.

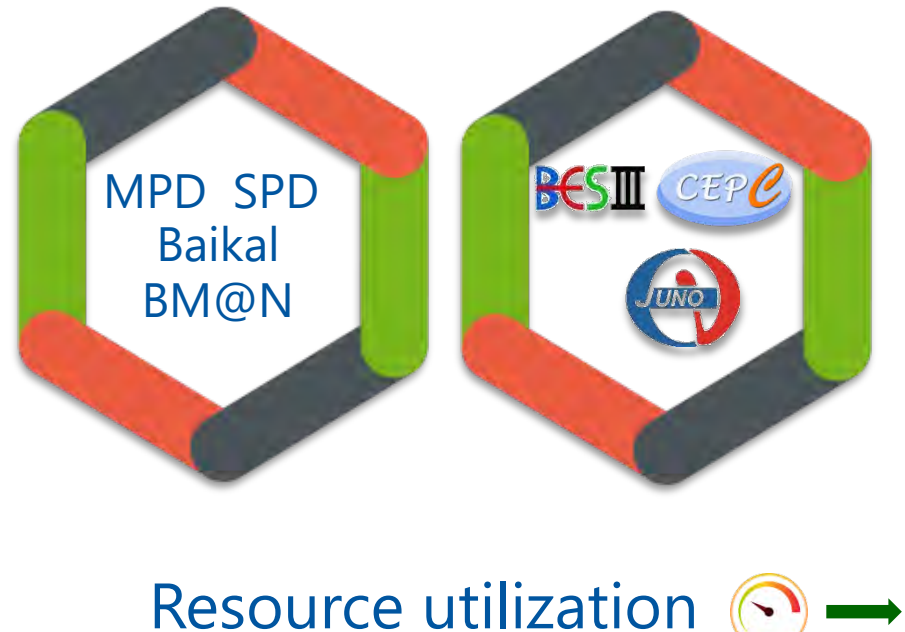

CEPC\* and JUNO\*\* have joined to BES-III computing infrastructure. \*Circular Electron Positron **Collider** \*\*Jiangmen Underground Neutrino Observatory

Resource utilization (S) Support needs  $\hat{\psi}$ Feature development  $\mathbf{\hat{\mathsf{f}}} \mathbf{\hat{\mathsf{f}}} \rightarrow \mathbf{\hat{\mathsf{f}}} \mathbf{\hat{\mathsf{f}}}$ 

# What was done **PAC** EOS

**Running Running Running** Tier-1 CICC/Tier-2 Clouds Govorun NICA Cluster **Running** UNAM **Running Running**

The computing resources of the JINR Multifunctional Information and Computing Complex, clouds in JINR Member-States, cluster from Mexico University were combined using the DIRAC Interware.

# History of DIRAC at JINR

2013 – Development of monitoring system for BES-III installation. First tries to setup and configure DIRAC infrastructure.

2017 – DIRAC Interware installed; basic configuration done. Used for educational purposes. **dCache** storage integrated, Tier2 integrated.

2018 – HybriLIT integrated. JINR cloud integrated using OCCI protocol. Tests of full cycle of Monte-Carlo for **BM@N** were performed.

2019 – Clouds of JINR Member-States integrated by module developed in JINR. MPD starts using DIRAC for massive Monte-Carlo production. Tier1, Govorun and EOS integrated in DIRAC.

2020 – Folding@Home jobs submitted to clouds via DIRAC. Baikal-GVD jobs submitted to JINR and PRUE clouds.

2021 – First tests for SPD Monte-Carlo successfully done. First million jobs done! 2022– Total walltime exceeds 1000 years. DIRAC in JINR updated to use Python 3.

#### Computing Resources

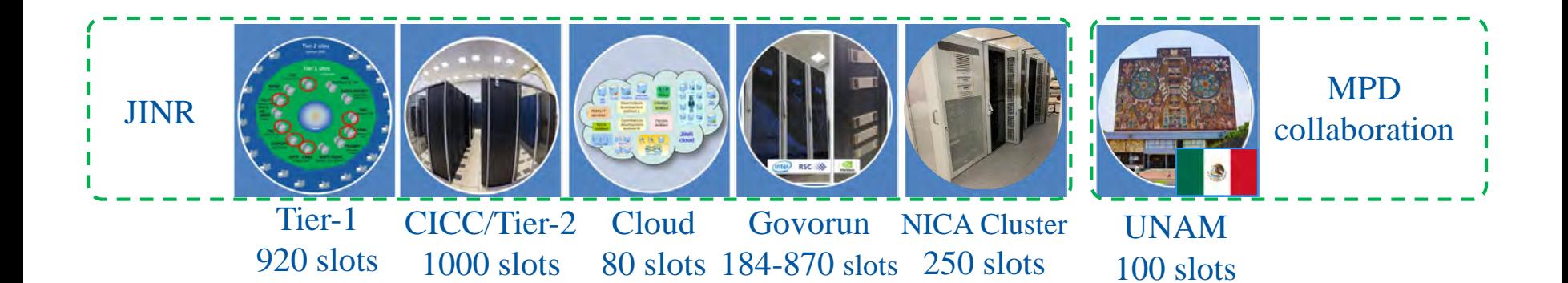

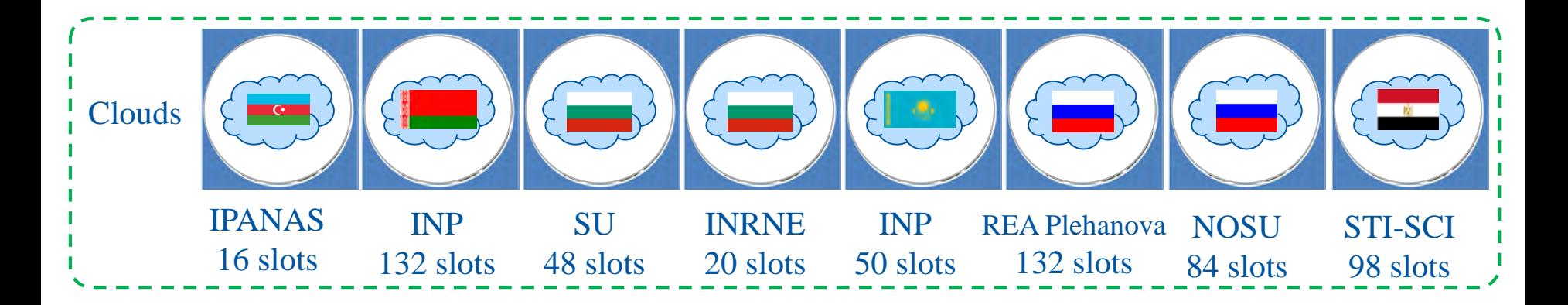

Total amount of cores exceeds 3000

Steps

1. DIRAC setup, configuration, development and tuning

2. Integration of computing and storage resources

3. Elaboration of approaches for effective use of resources

# What do we use DIRAC for?

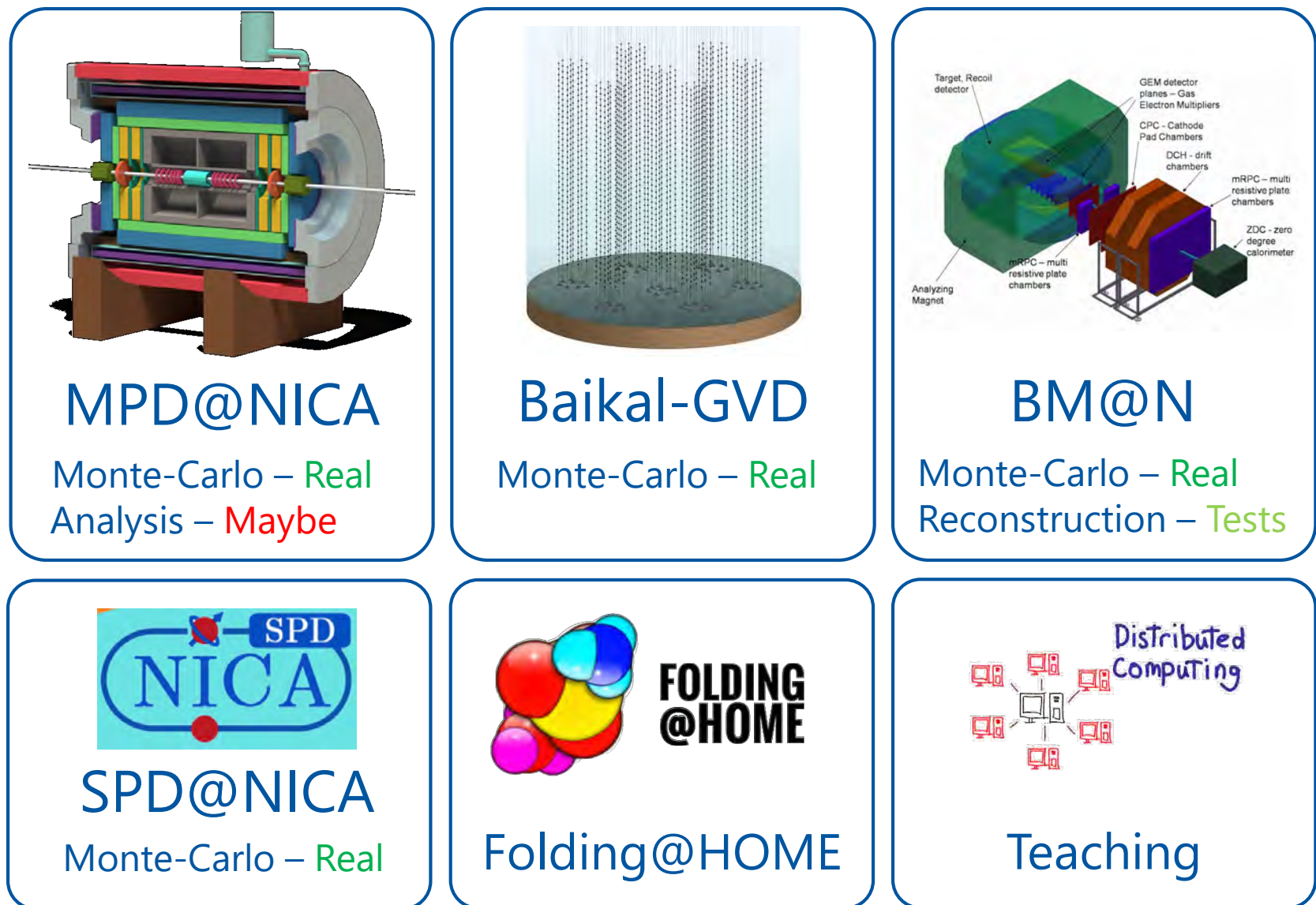

# Statistics: jobs done

172 Weeks from Week 29 of 2019 to Week 45 of 2022

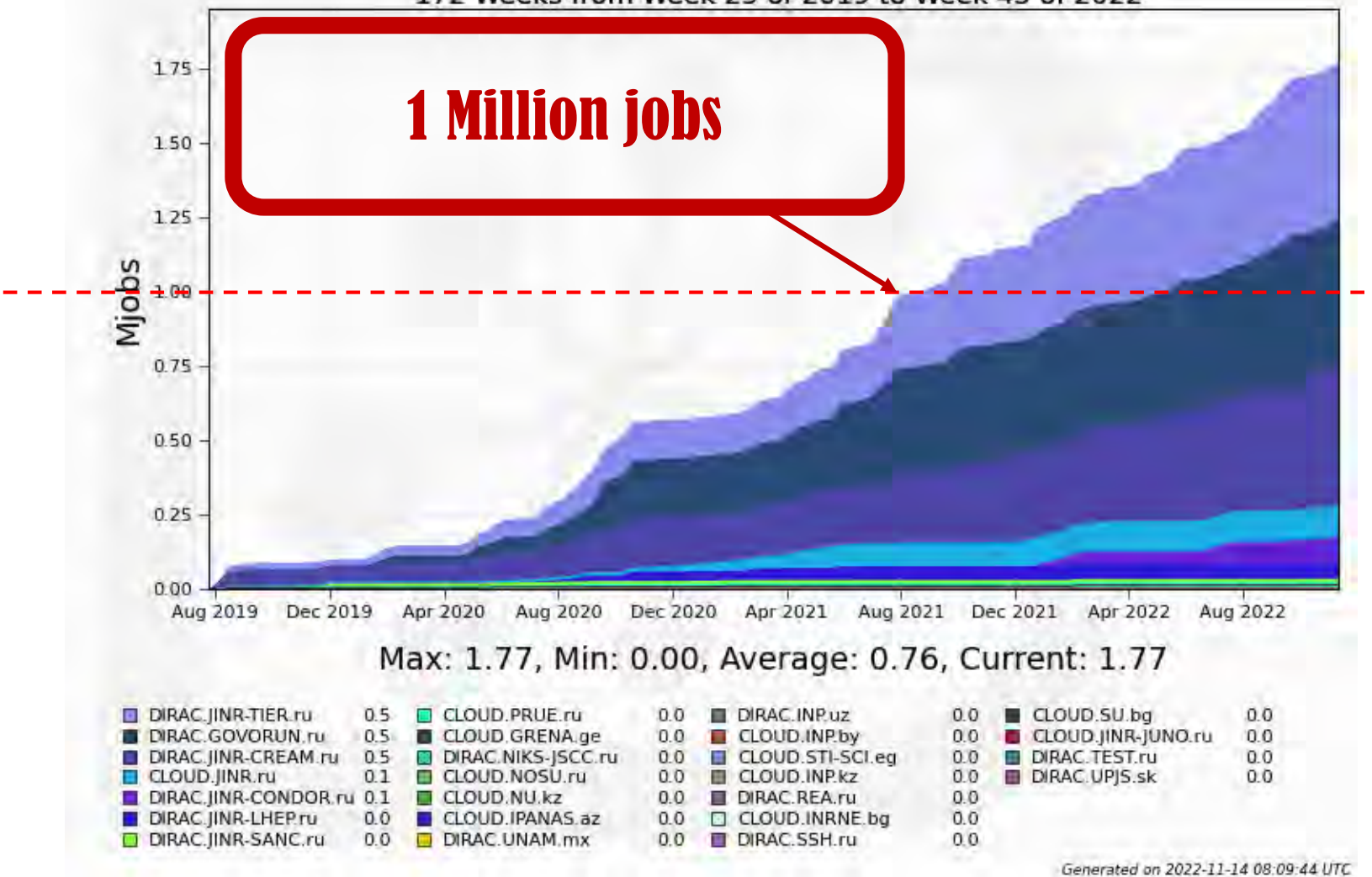

#### Statistics: walltime

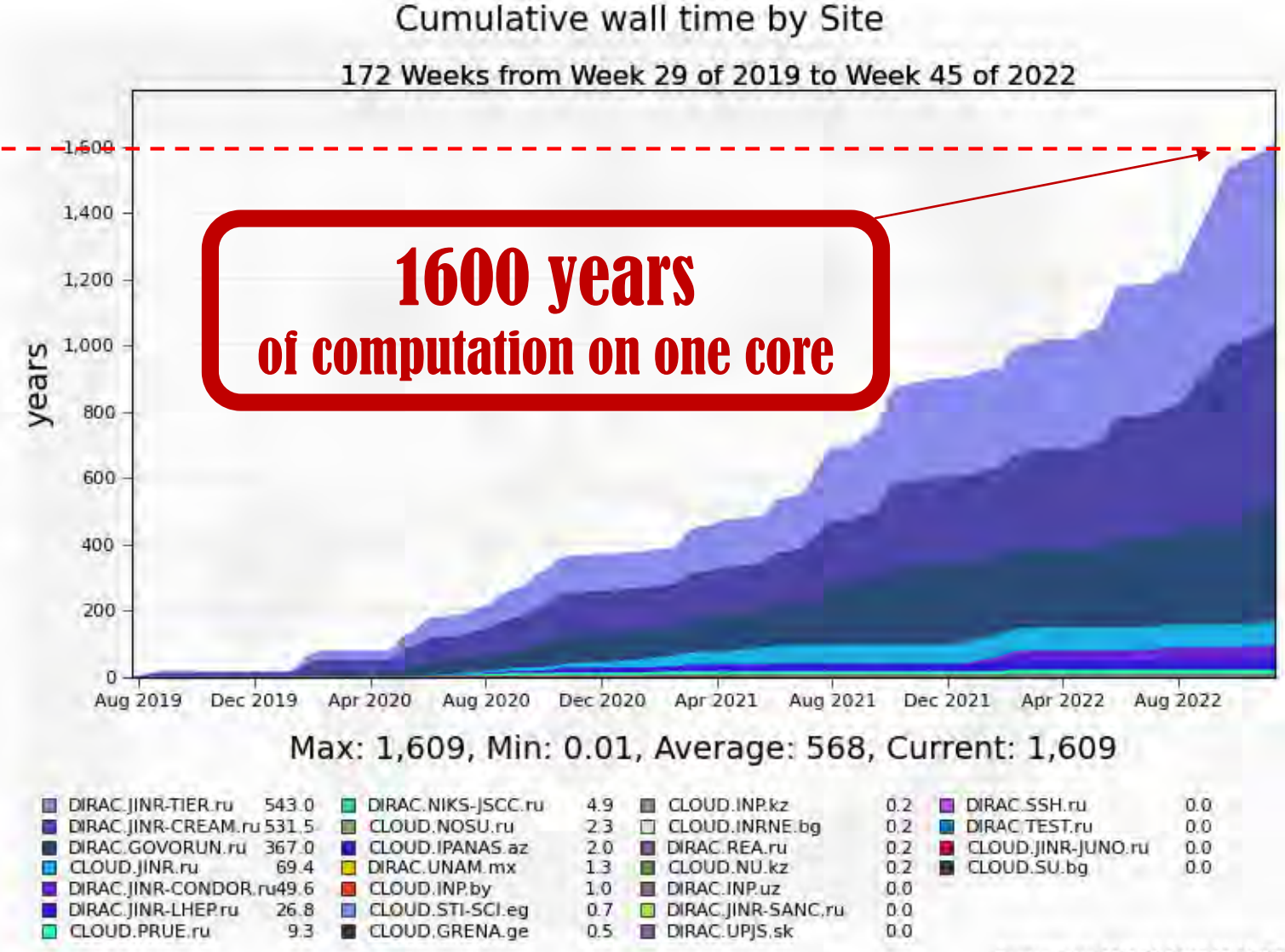

Generated on 2022-11-14 08:10:04 UTC

#### Statistics: normalized time

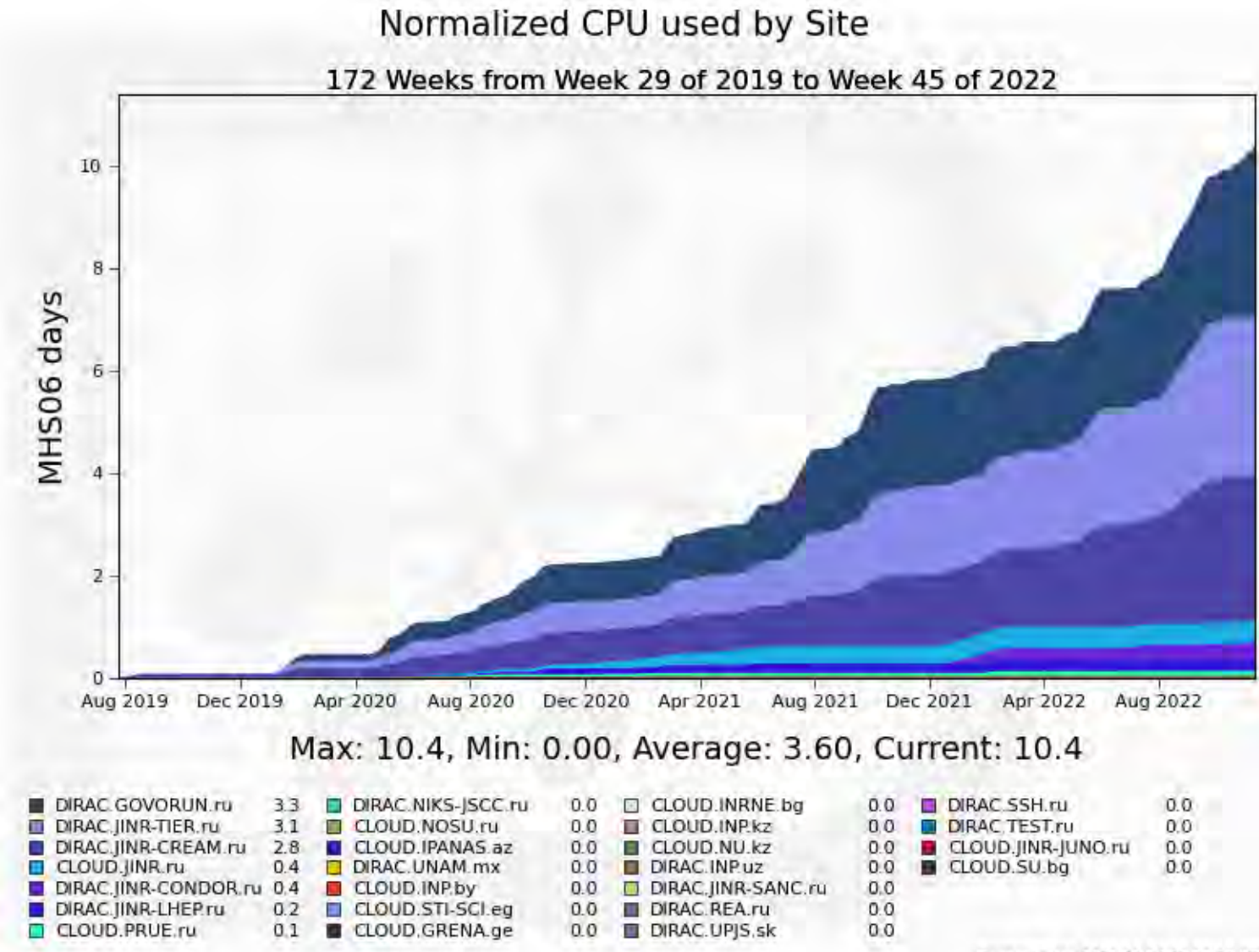

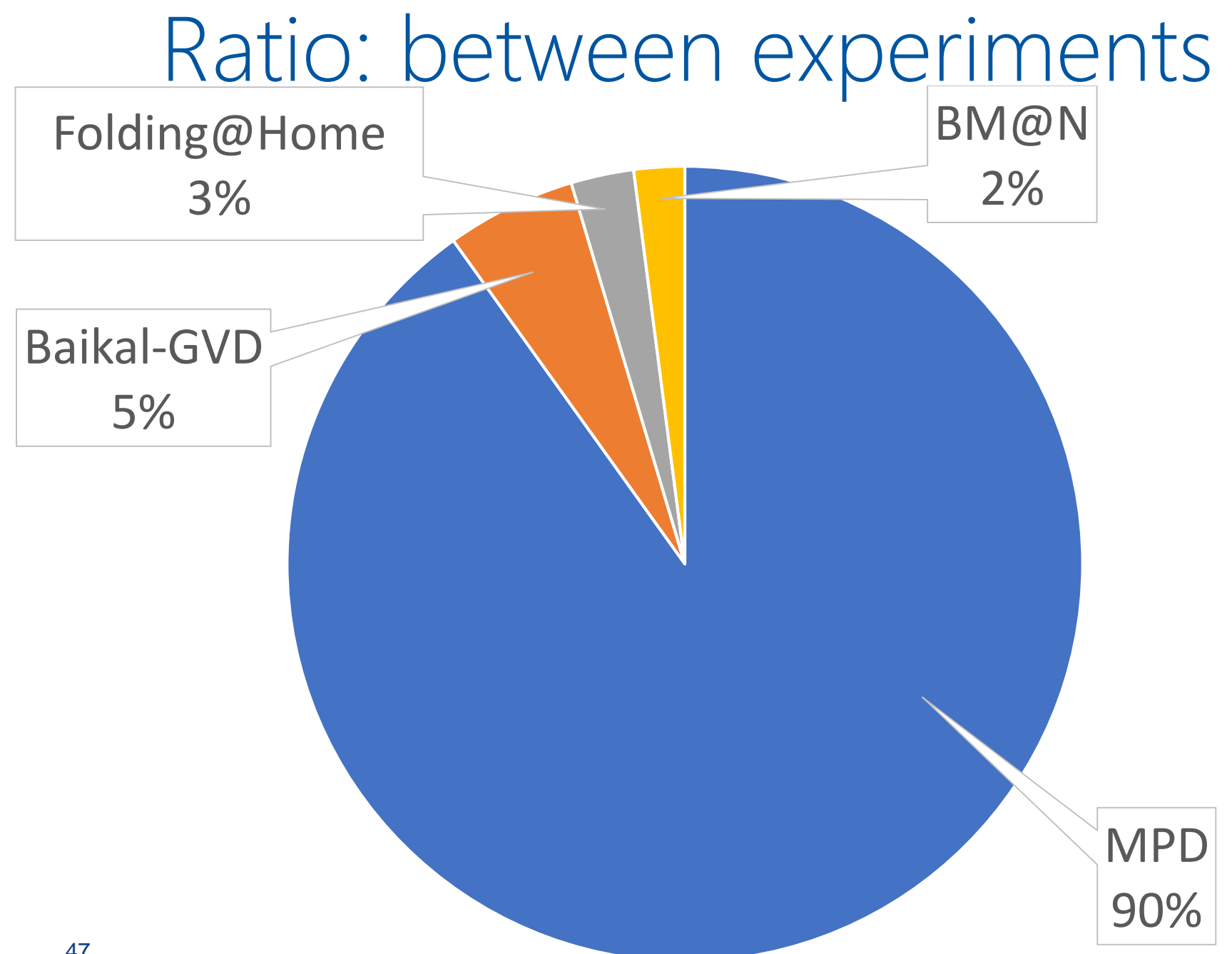

#### Individual CPU core performance study

- Centralized job management gives possibility for centralized and unified performance study of different computing resources.
- Before running user jobs DIRAC Pilots execute benchmark for CPU core they are running on.
- Benchmark is DiracBenchmark2012 or DB12. It evaluate just CPU core performance. Disk I/O, RAM speed, Network, CPU caches and other highly important aspects of performance are neglected by DB12.

# DB12 benchmark study

Piece of road from point A to B  $\longleftarrow$  A Monte-Carlo task

Speed of the car  $\longleftarrow$  Performance of the computer

Time to complete <a>>>>>>>>>>>></a>Time to complete

#### $Time =$ Amount of work Speed of c

DB12 gives results like: 10(old slow core), 17 (standard server core), 27 (high performance core)

What if we build a plot, where X is DB12 result, Y is time in seconds. Then, every point on the plot represent one job. It would be mostly useless if all jobs were unique and different. But, in the real life there are usually many similar jobs.

#### Performance analysis

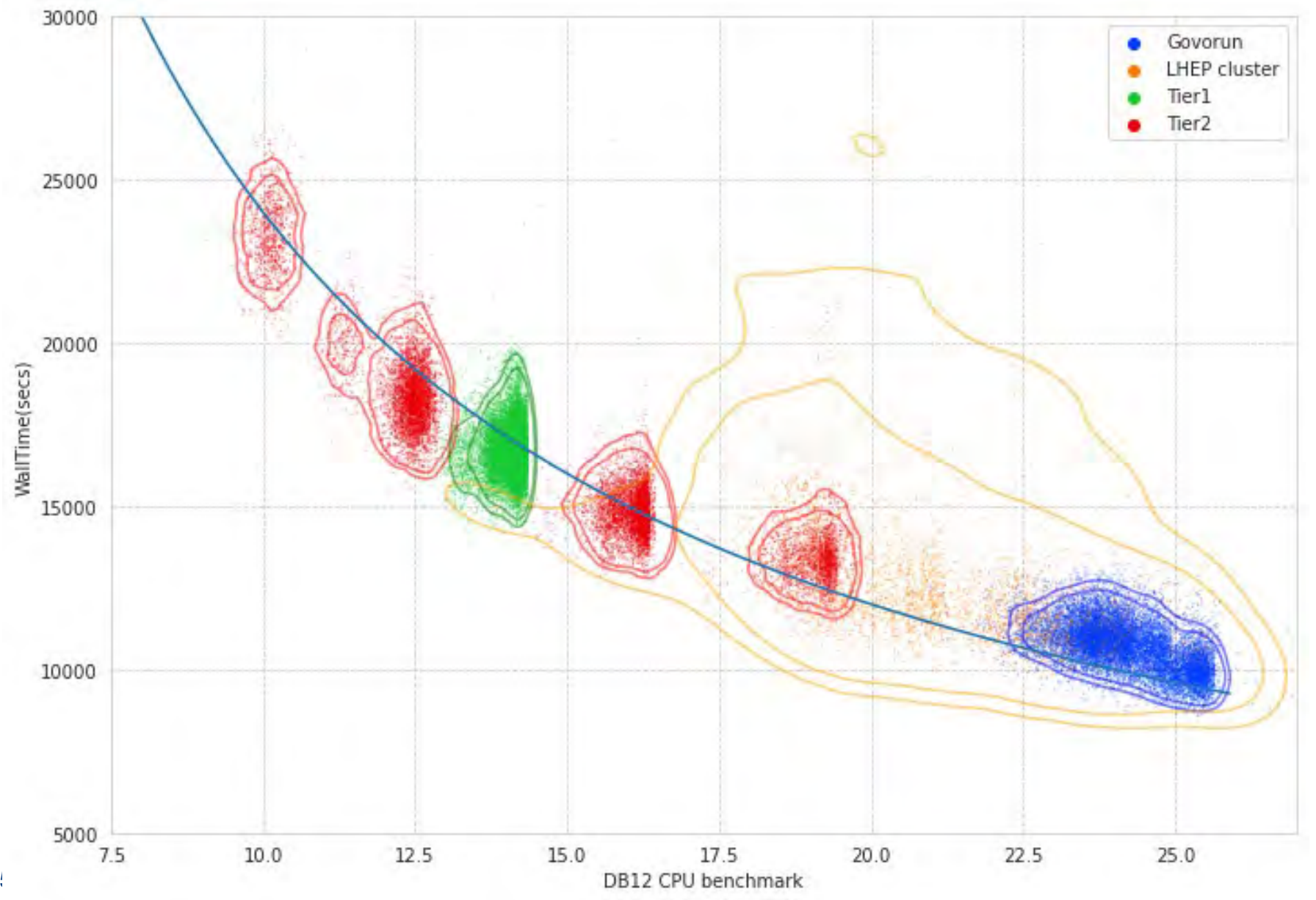

#### Performance analysis

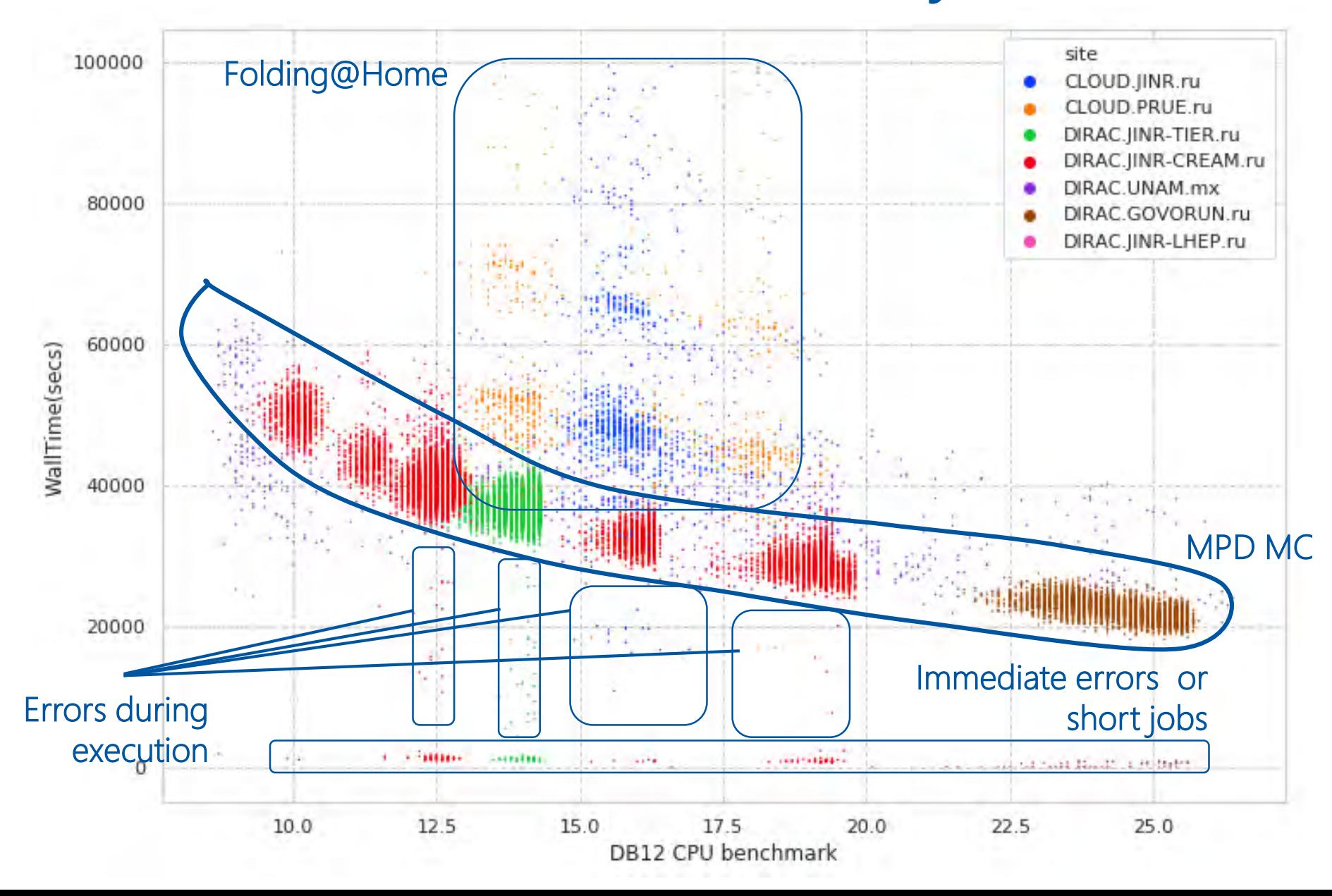

#### Discoveries

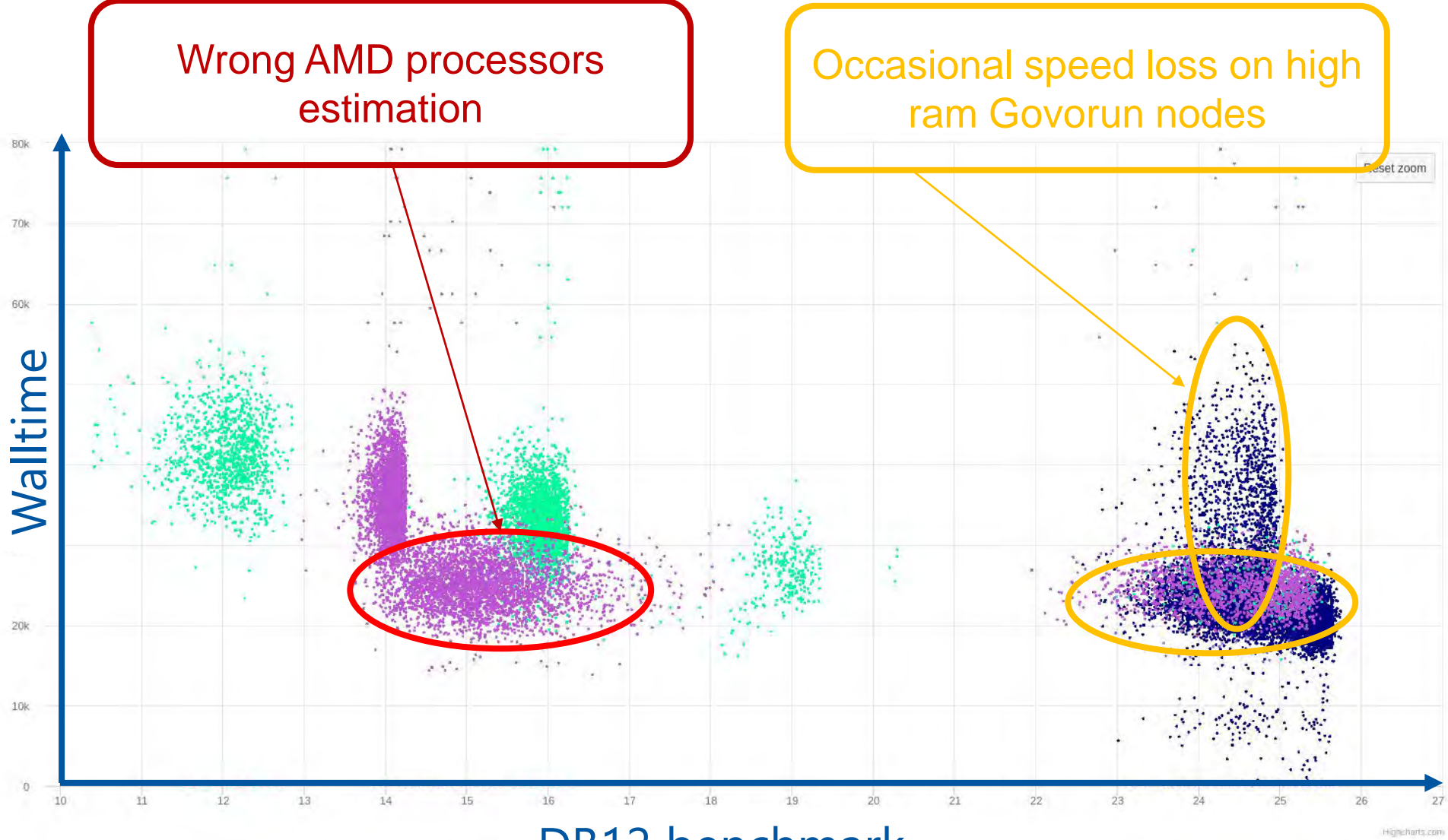

DB12 benchmark

#### CPU core performance

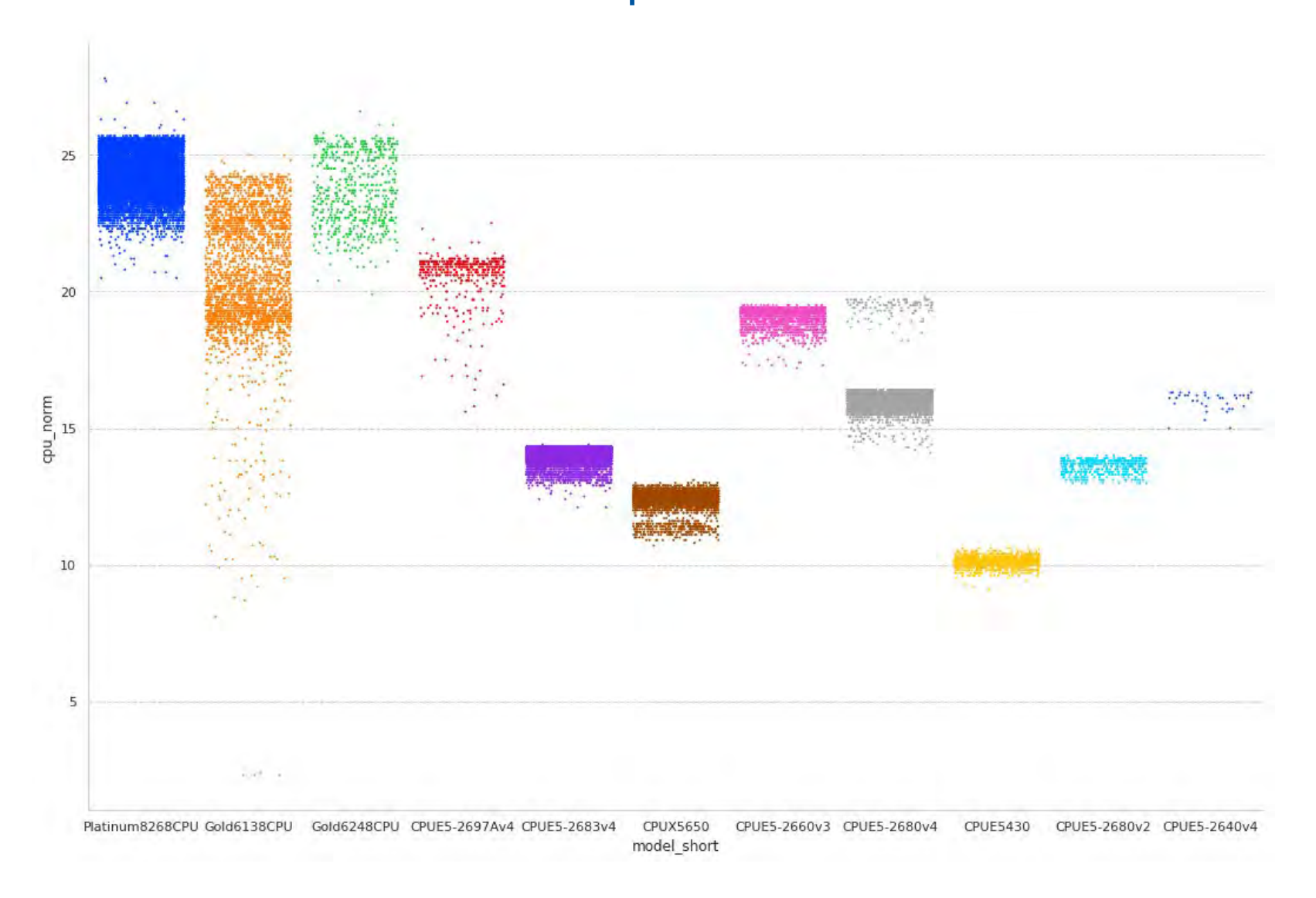

#### Total CPU performance

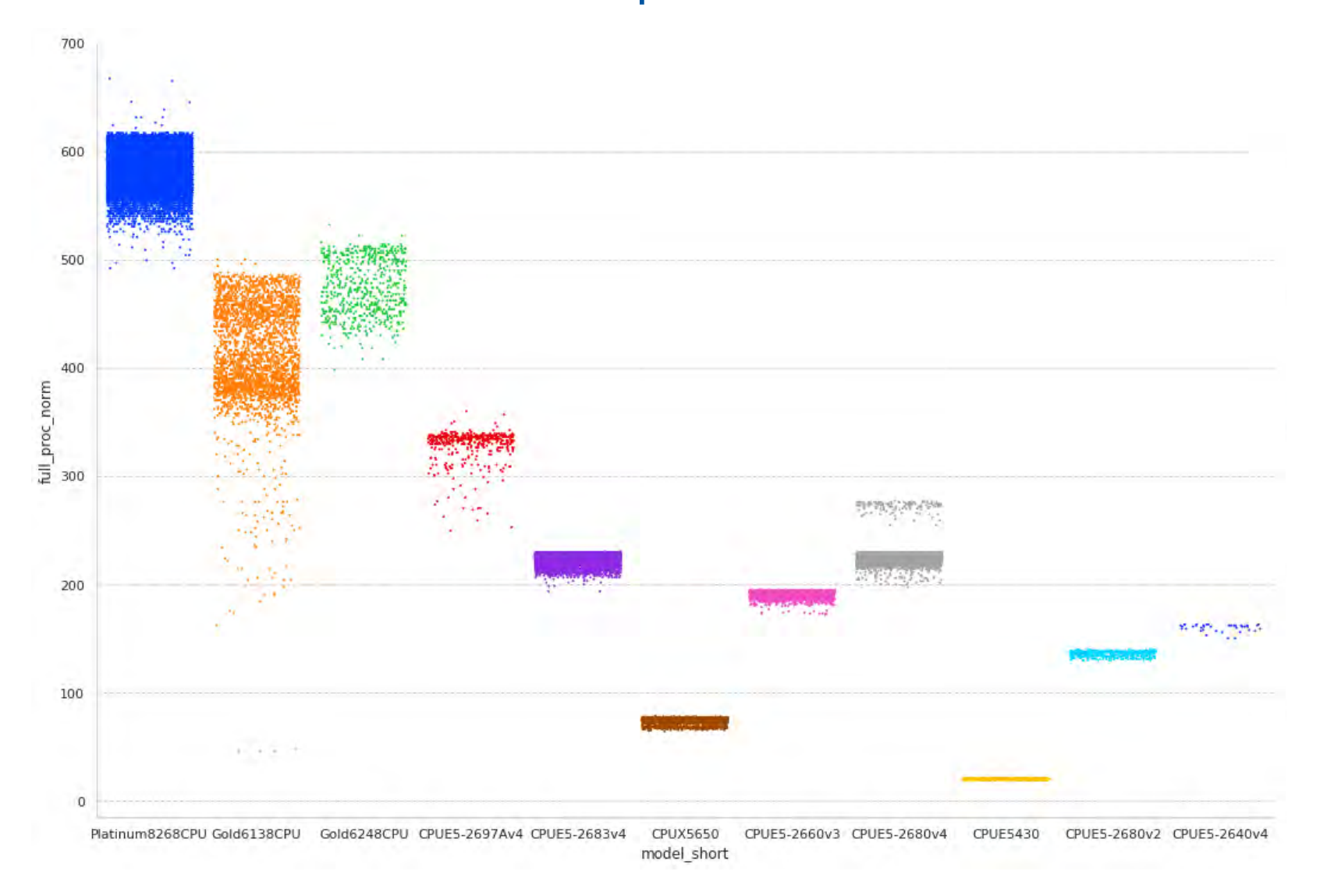

### Questions that we ask

- Are we efficient in our job execution?
	- We have no access to monitoring information on a remote computing resources
	- Even if we have monitoring, it may be spoiled by other jobs
- Can we utilize more computing resources if we would have them in our disposal?
	- It is not so difficult to submit jobs on another thousand of cores, but will network handle them efficiently?

### Parameters example

- If we have **20** computing worknodes, **40** cores available on each worknode.
- If **100 MB/s** maximum disk writing speed on each worknode.
- If new **40 GB** RAW file appears every **90** seconds. 105000 events in each RAW file.
- If each event processing time is 0.5 sec one file processing will last for **14.5** hours.

### Simulation is a solution

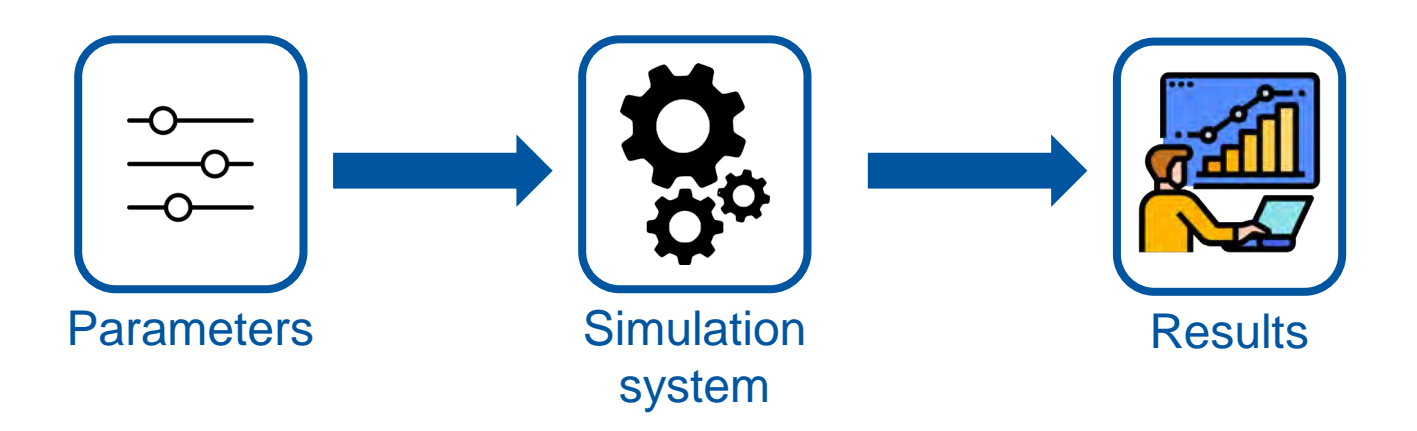

# Simulation system

- Written in python to predict CPU, RAM, network and disk load
- Uses data about performance of resources integrated in DIRAC
- It is used to check the behavior of DIRAC jobs in real infrastructure.
- Simulation is done every second, but period may be increased for speeding up simulation.
- InfluxDB is used for results storage and visualization

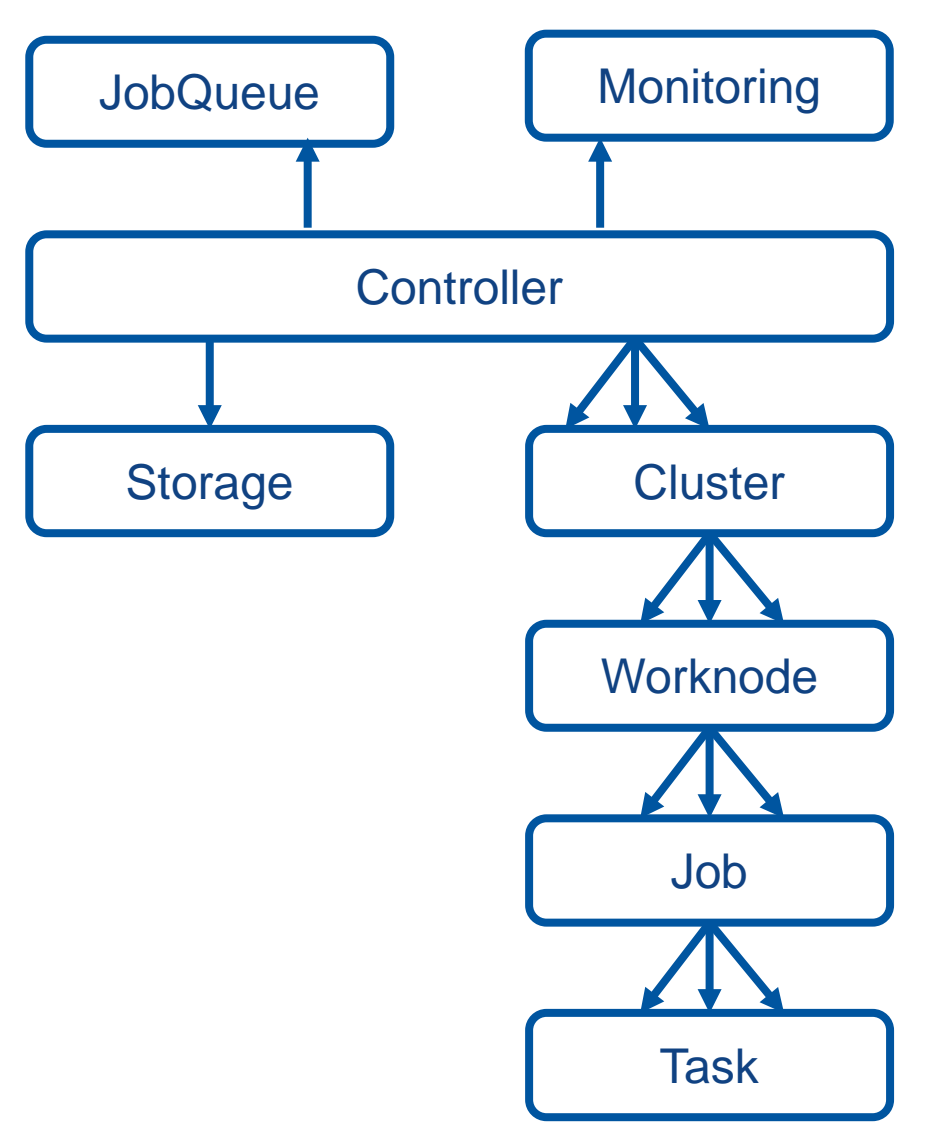

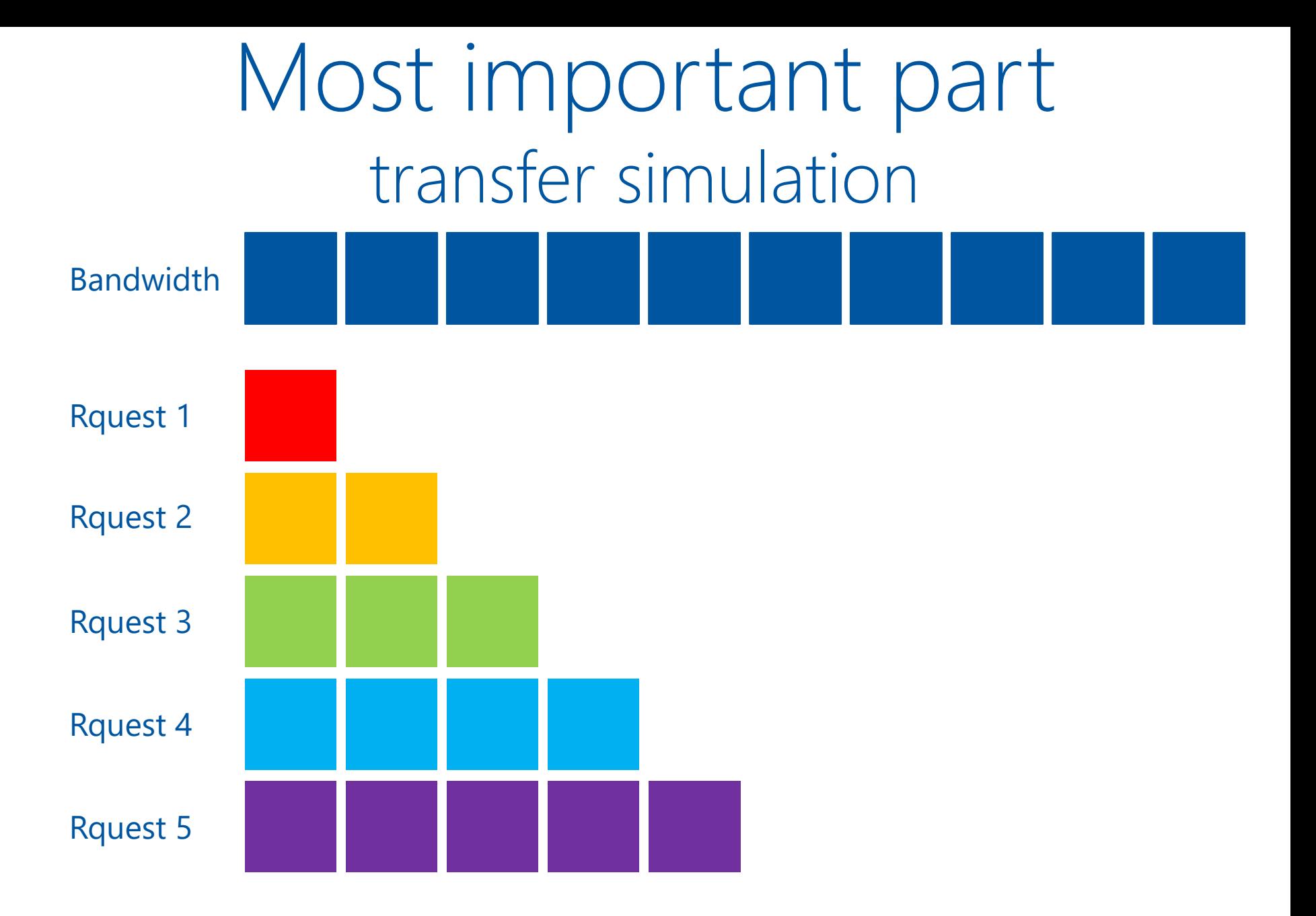

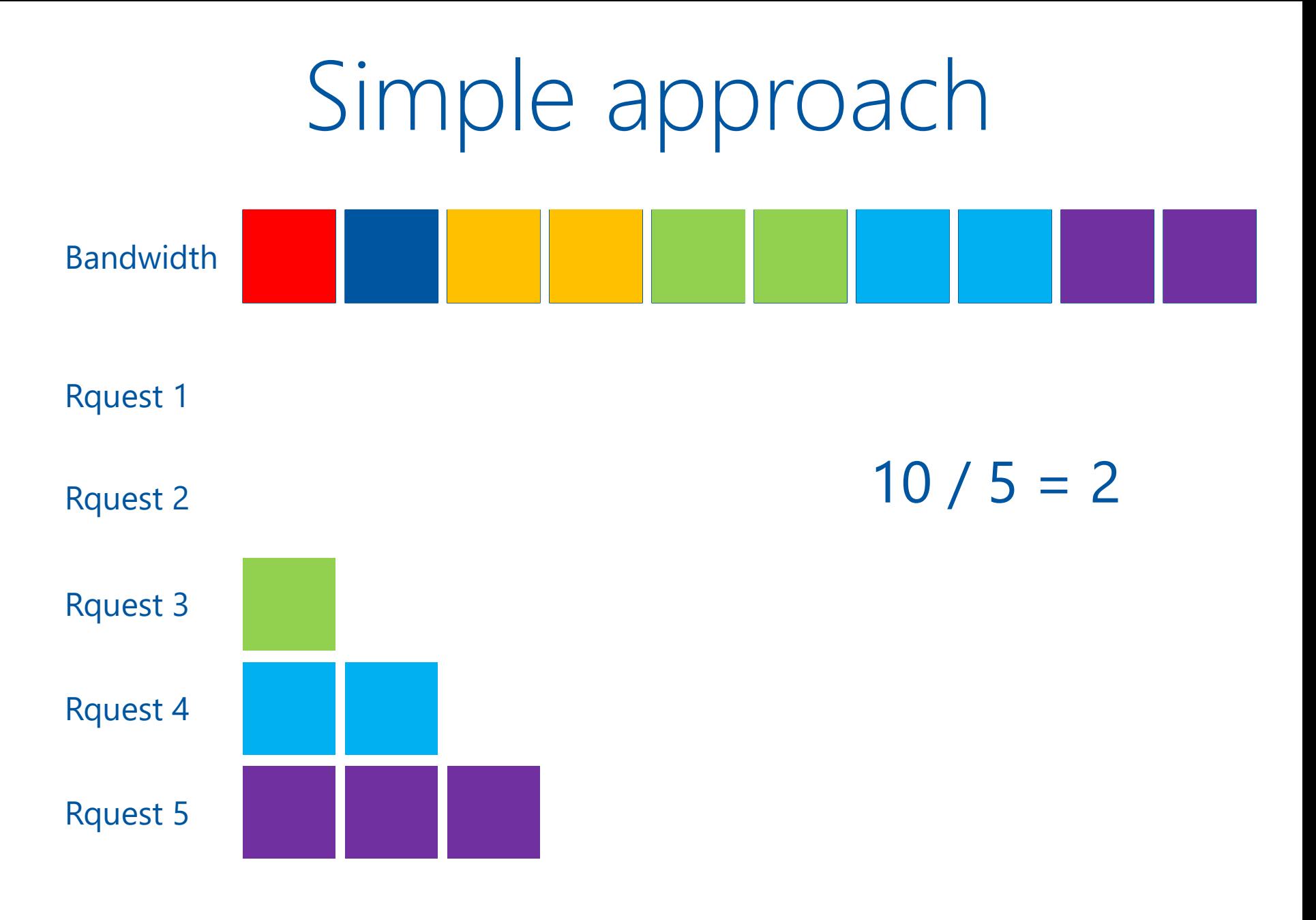

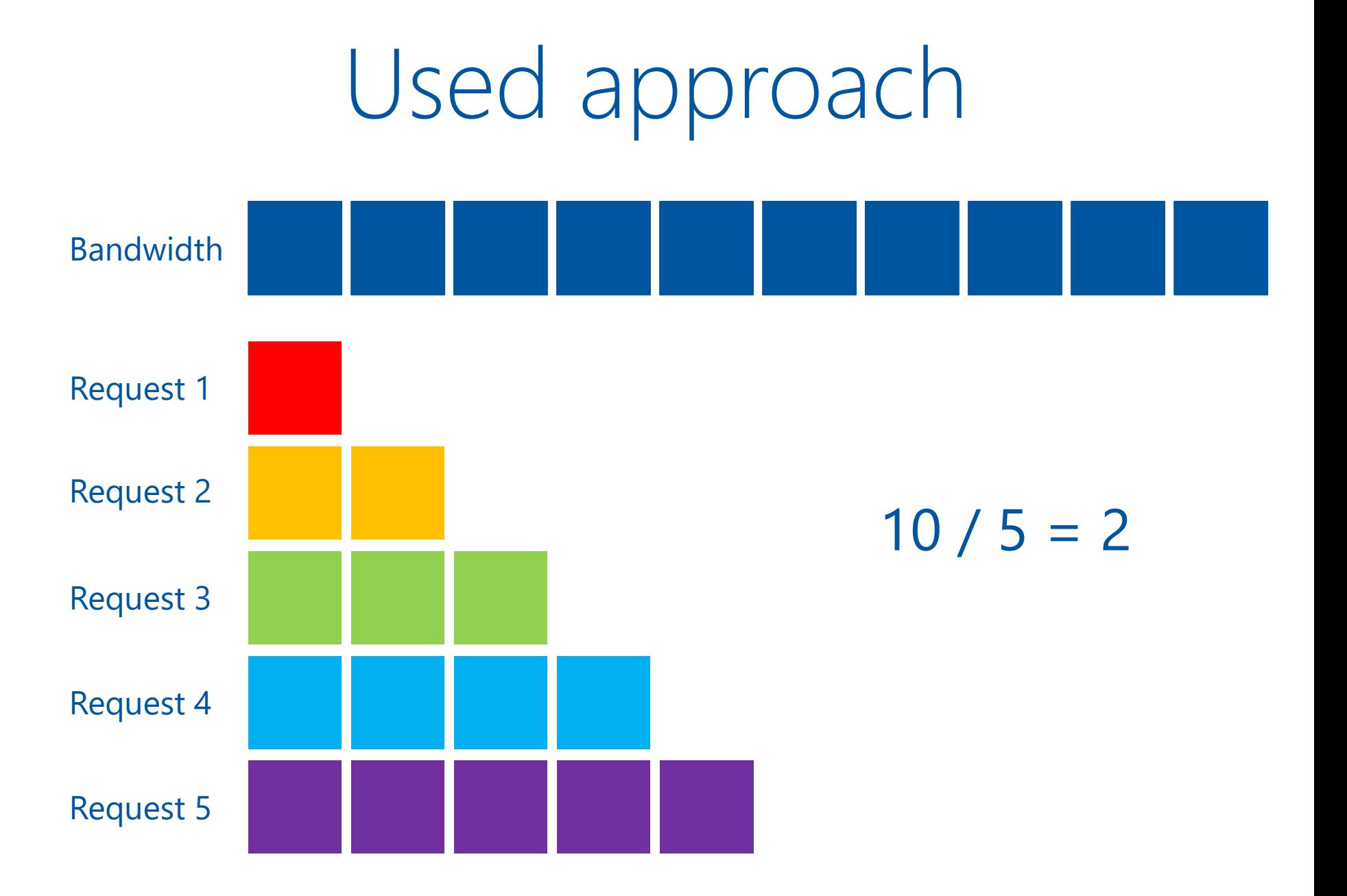

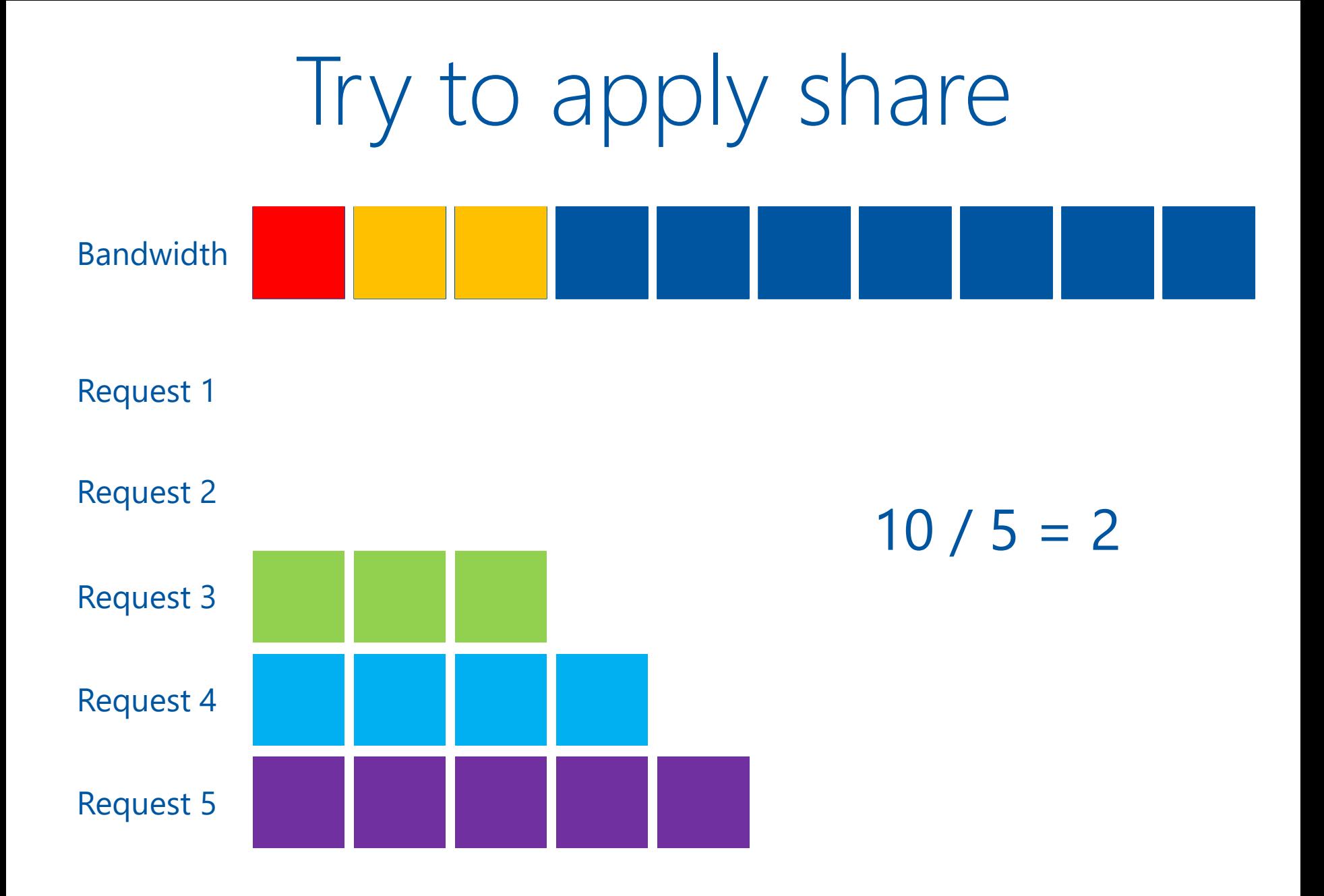

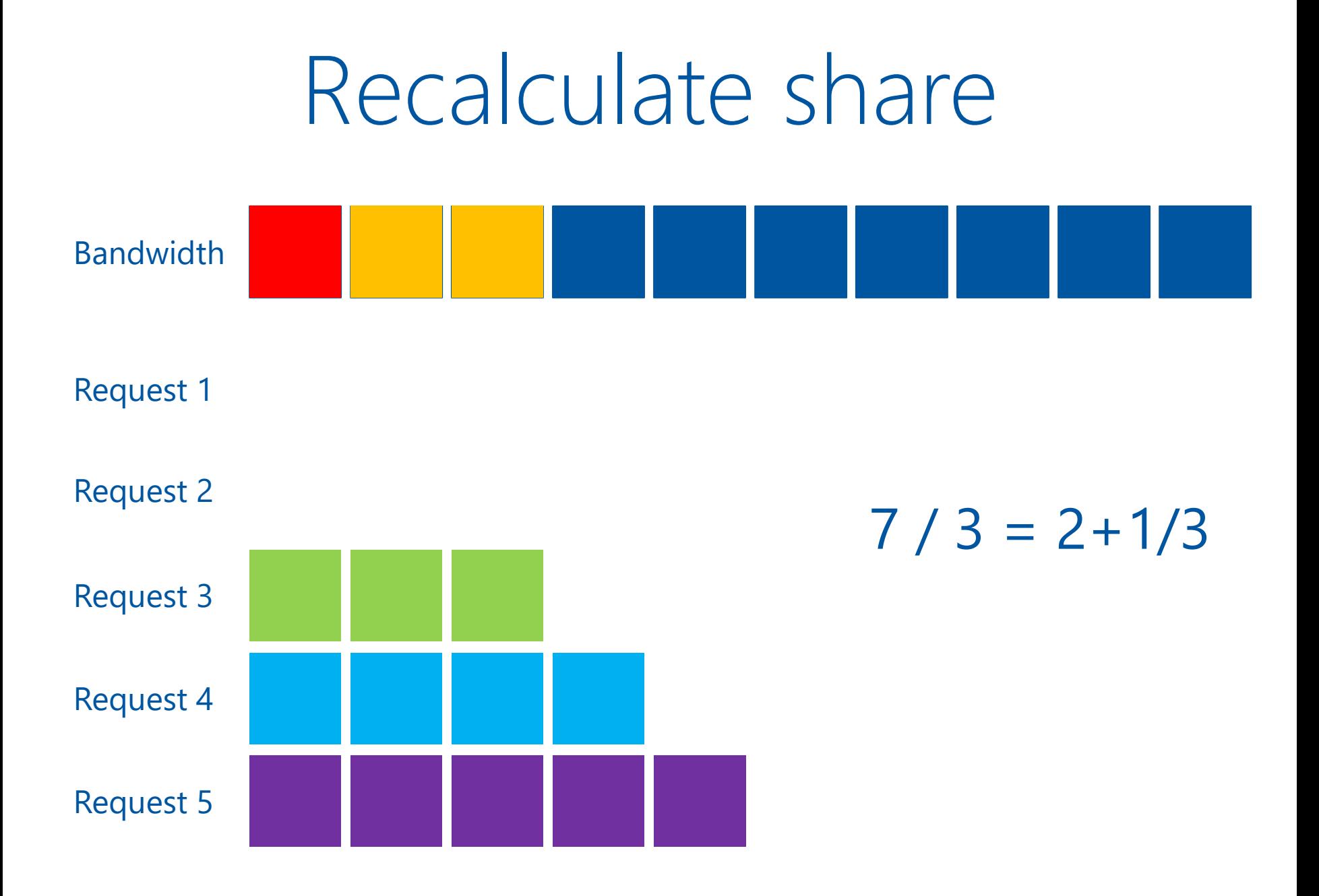

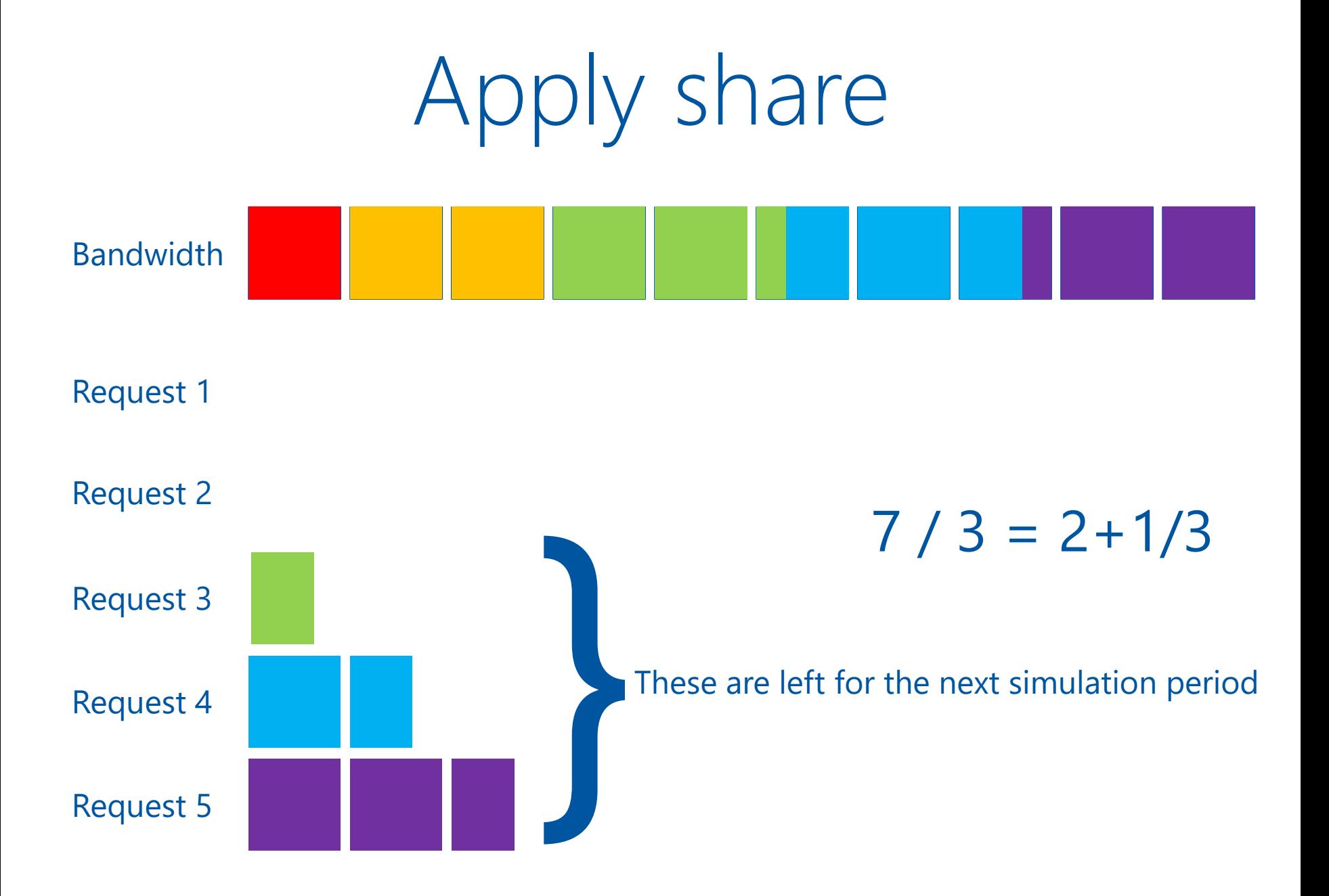

#### Simulation results

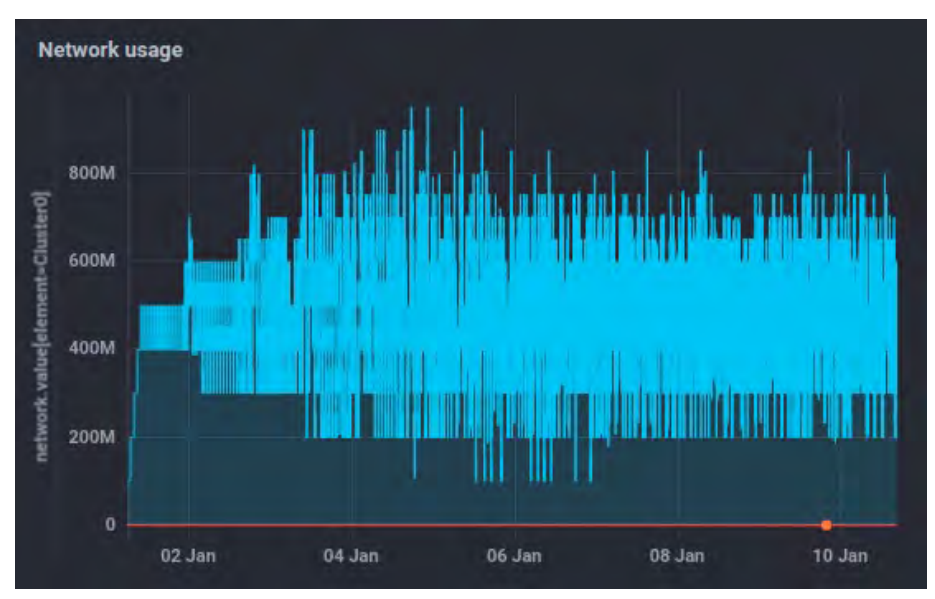

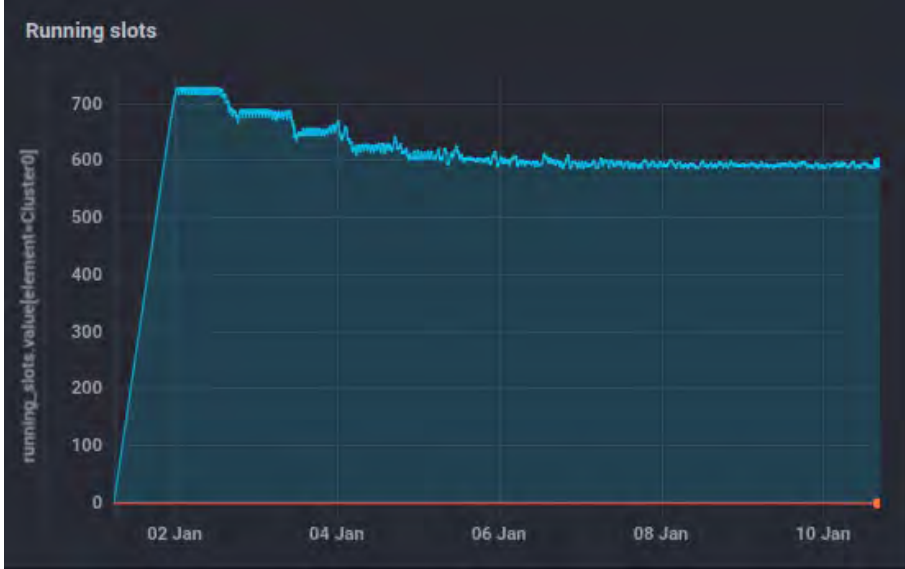

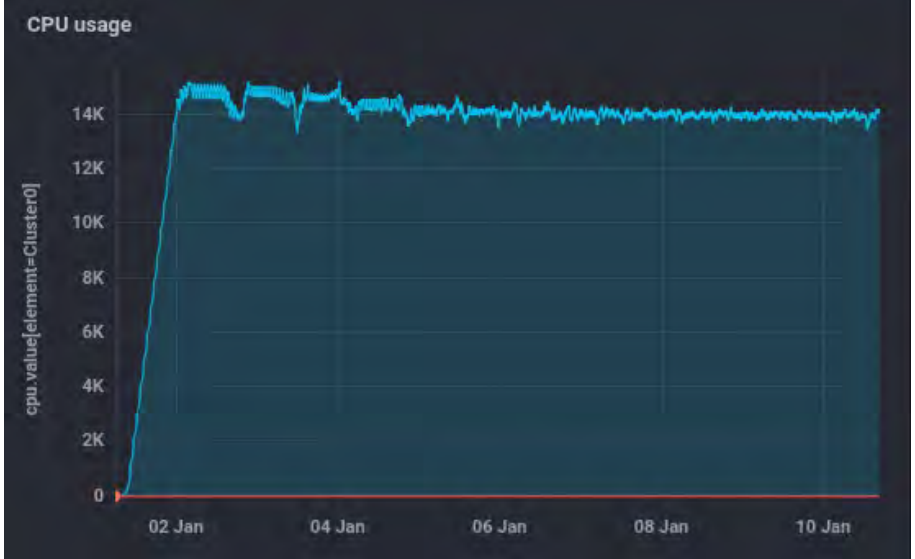

# User job monitoring

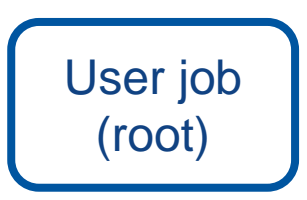

\$ root macro.c(input) \$ job\_monitoring root macro.c(input)

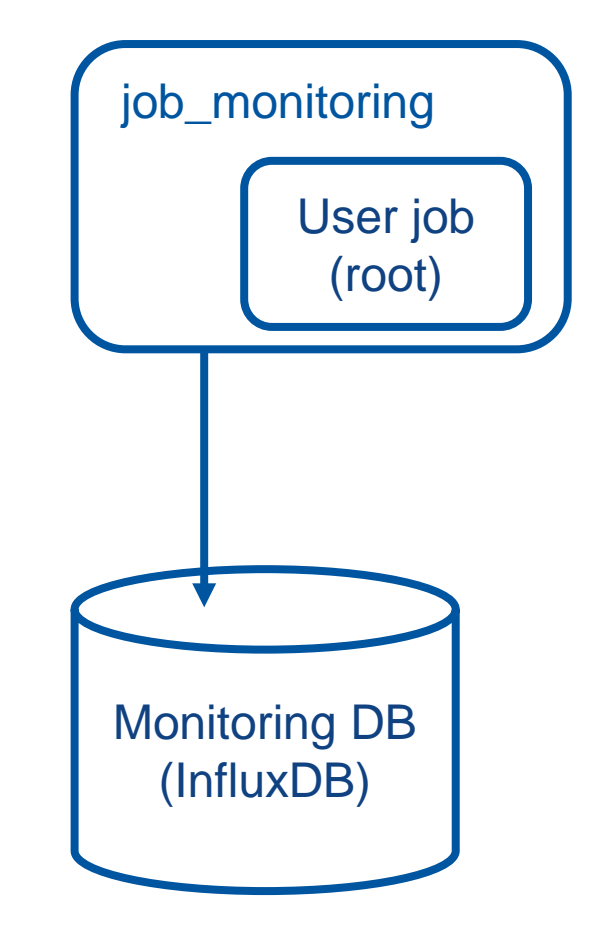

#### User job monitoring GenToDst job on Govorun

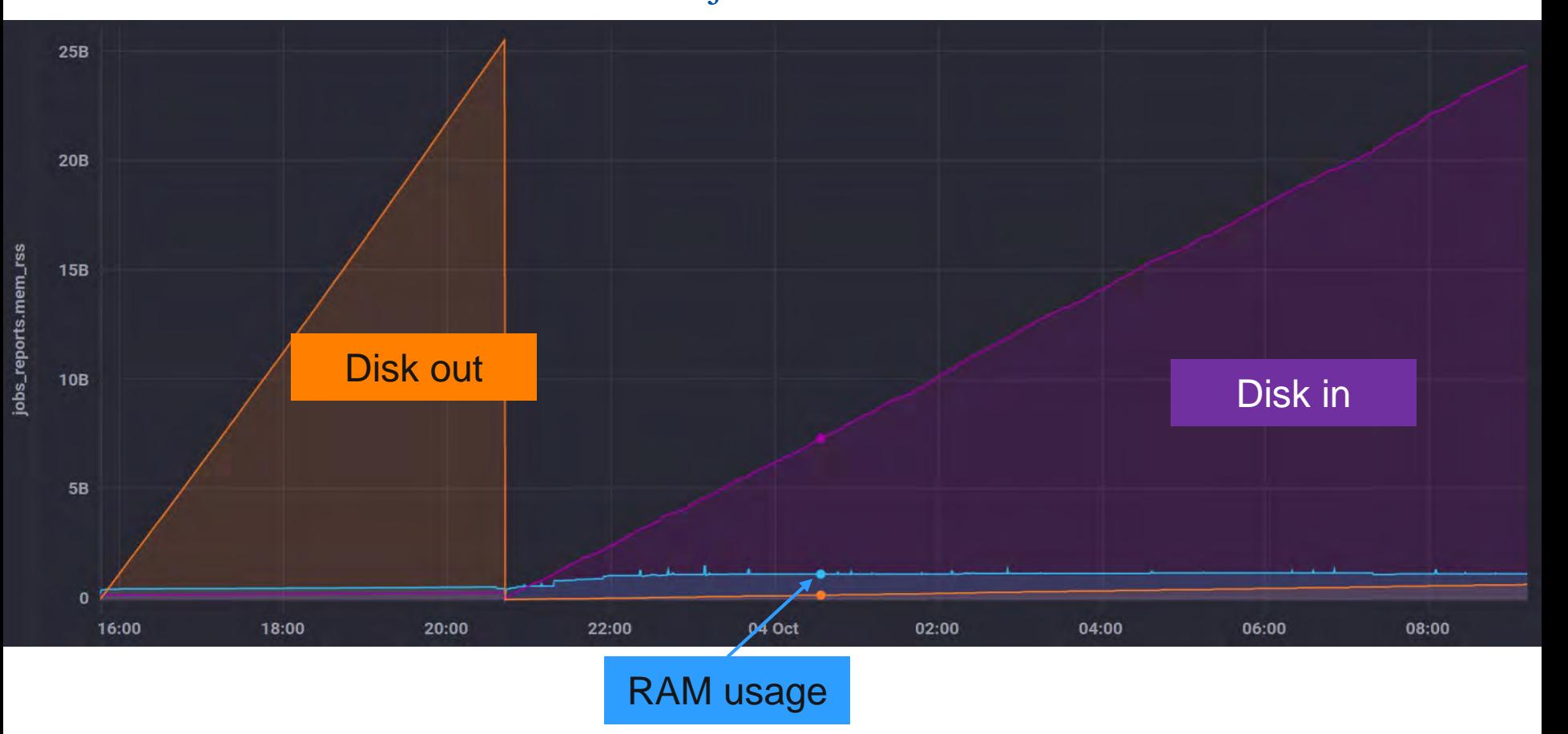

### Why do we do all that?

48 Years of Microprocessor Trend Data

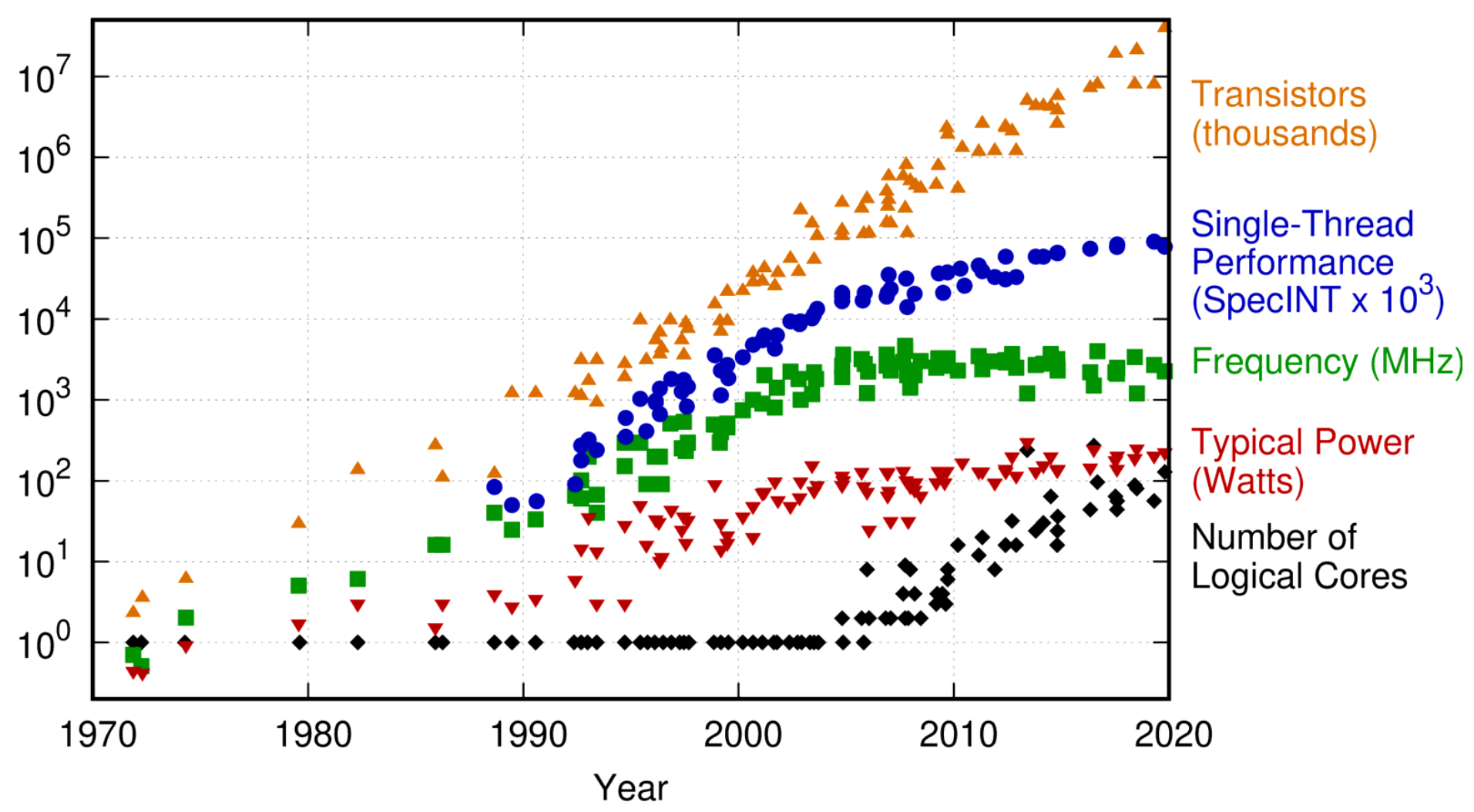

Original data up to the year 2010 collected and plotted by M. Horowitz, F. Labonte, O. Shacham, K. Olukotun, L. Hammond, and C. Batten<br>New plot and data collected for 2010-2019 by K. Rupp

#### What to do with that

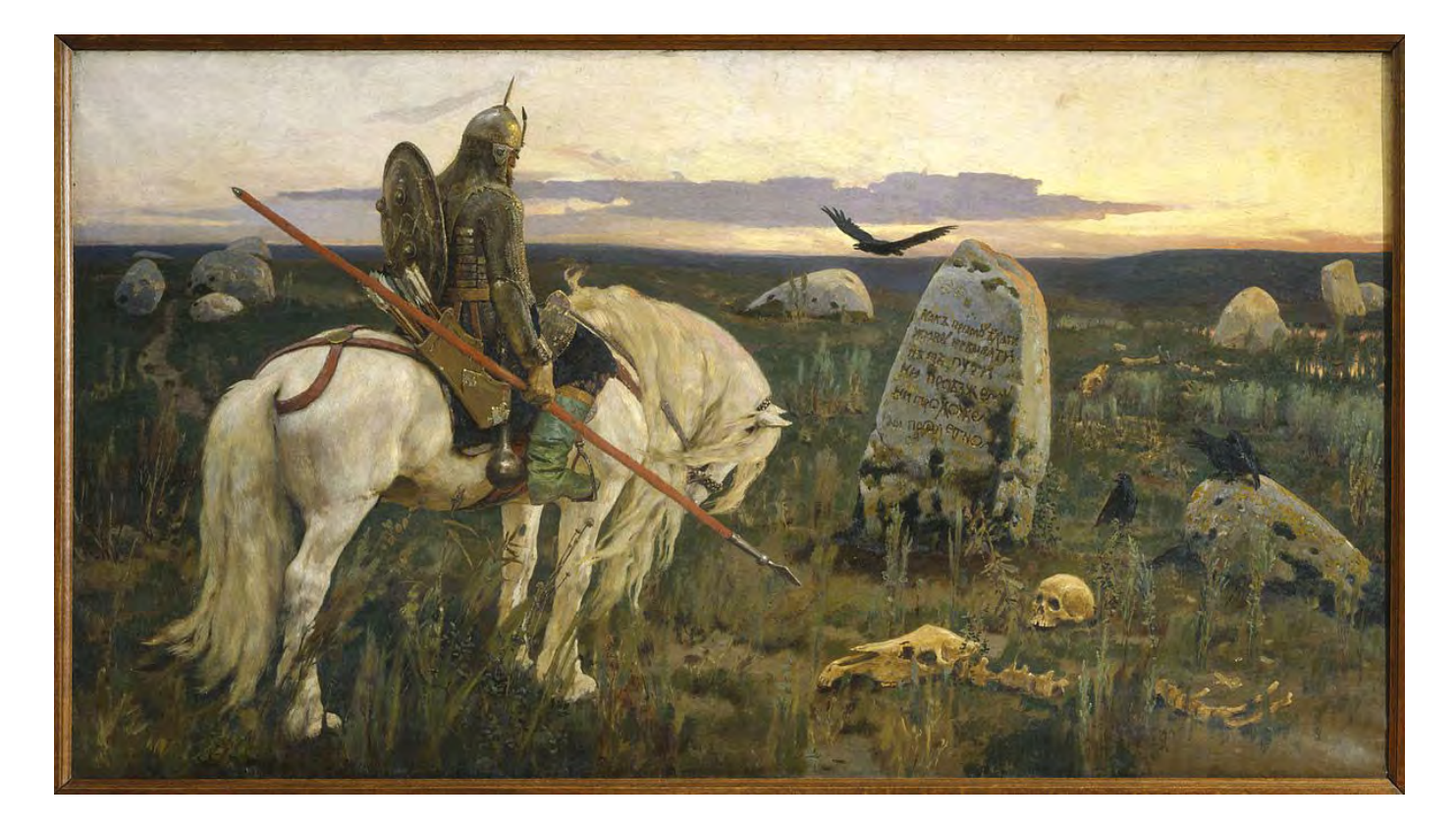

HPC, Supercomputers Grid,

Go Parallel Go Distributed Go Effective clusters

New algorithms, machine learning

# List of participants

**DIRAC:** Igor Pelevanyk, Andrey Tsaregorodtzev **Baikal-GVD:** Dmitry Zaborov **BM@N:** Konstantin Gertsenberger, Dmitry Tsvetkov **MPD:** Oleg Rogachevskiy, Andrey Moshkin **SPD:** Alexey Zhemchugov, Katherin Shtejer **Responsible for resources:** Govorun: Dmitry Podgainy, Dmitry Belyakov, Maxim Zuev LHEP cluster: Boris Schinov Tier-1,Tier-2, EOS: Valery Mitsyn Cloud: Nikolay Kutovskiy, Nikita Balashov dCache: Vladimir Trofimov

### Detailed articles

1. Gergel, V., V. Korenkov, I. Pelevanyuk, M. Sapunov, A. Tsaregorodtsev, and P. Zrelov. 2017. **Hybrid Distributed Computing Service Based on the DIRAC Interware**.

2. Korenkov, V., Pelevanyuk, I. & Tsaregorodtsev, A. 2019, "**Dirac system as**

**a mediator between hybrid resources and data intensive domains**", CEUR Workshop Proceedings, pp. 73.

3. Balashov, N.A., Kuchumov, R.I., Kutovskiy, N.A., Pelevanyuk, I.S., Petrunin, V.N. & Tsaregorodtsev, A.Y. 2019, "**Cloud integration within the DIRAC Interware**", CEUR Workshop Proceedings, pp. 256.

4. Korenkov, V., Pelevanyuk, I. & Tsaregorodtsev, A. 2020, **Integration of the JINR hybrid computing resources with the DIRAC interware for data intensive applications**.

5. Kutovskiy, N., Mitsyn, V., Moshkin, A., Pelevanyuk, I., Podgayny, D., Rogachevsky, O., Shchinov, B., Trofimov, V. & Tsaregorodtsev, A. 2021, "**Integration of Distributed Heterogeneous Computing Resources for the MPD Experiment with DIRAC Interware**", Physics of Particles and Nuclei, vol. 52, no. 4, pp. 835-841.

6. Pelevanyuk, I., "**Performance evaluation of computing resources with DIRAC interware**", AIP Conference Proceedings 2377, 040006 (2021)

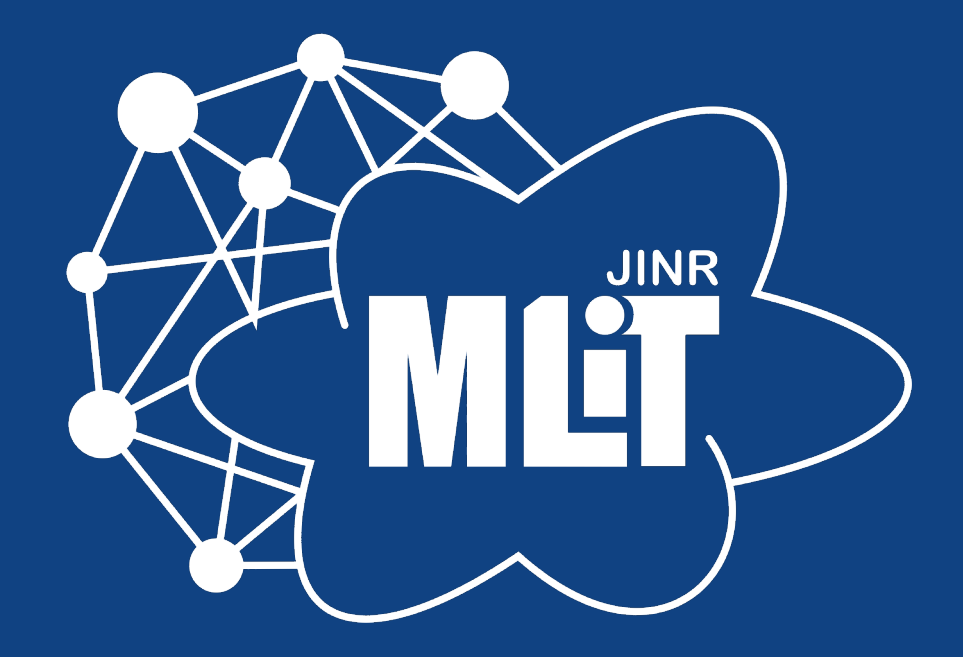